#### **Remote Sensing and Public Health**

**Stan MorainEarth Data Analysis Center University of New Mexico**

**Mississippi Gulf Coast Geospatial ConferenceBiloxi, MS October 21, 2004**

# **Project Participants Project Participants**

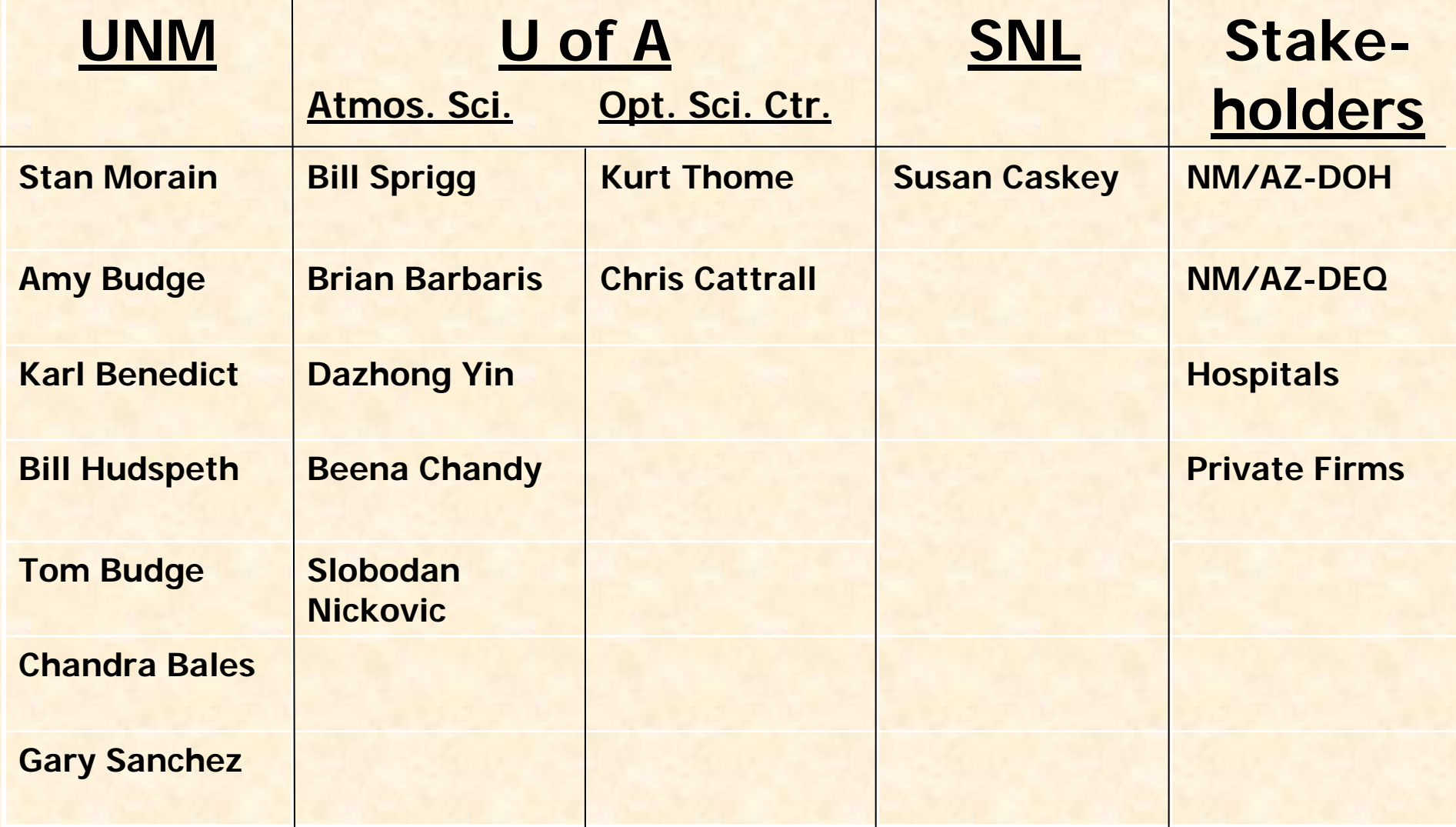

#### **Discussion Topics**

- Project Aims and Goals
- Dust model-Inputs and Outputs
- Data Assimilation
- Decision Support System
- Test events-NM/TX Dust Storm
- Health data
- Benchmarking

#### **EARTH SYSTEM MODELS**

- *1. Modeling Framework* **MAESTRO\* / MAESTRA\*CLSM\*NCEP-ETA\* + "DREAM"***2. Candidate Adjunct Models* **NARAC / ERSHOTMAC / RAPTADEcological Models (e.g. HPS) COAMPS\*3.** *Statistical models*
- **(e.g., NARA, NARISA)**

#### **Data**

#### **MONITORING & MEASUREMENTS**

*1. TRMM Data Products***PR 3A-25,26 TMI 2A-12, 3A-11 TRMM 2B-31, 3B-31, #B-42,43** *2. ASTER Data Products***AST14, AST05,08** *3. MISR Data Products* **MIS05,08,09** *4. MODIS Data Products***MOD04,08,09,11-17 5. \*NPOESSObservations** 

# **Production System Solution**

#### **DECISION SUPPORT TOOLS**

- **Enhancing RSVP capabilities**
- **Improving knowledge of vector ecology**
- **Improving NCEP-ETA model w/ DREAM inputs**
- **Improving DREAM inputs w/ NASA products**
- **Improving aerosol and**
	- **smoke dispersion**
	- **models w/ NASA products**
- **Visualizations and animations of key**
	- **environmental triggers**

#### **VALUE & BENEFITS**

- *1. NASA assets feed DSS*
- *2. Integrated NASA/CDC solution*
- *3. Stimulate Wkfrc Dev w/ space products*
- *4. Benchmark value of solutions*
- *5. Expand user base for RSVP*
- *6. Migrate RSVP-2 to RSVP-3*
- *7. Provide quicker public health response*
- *8. Refine quality of public health response*

#### **Data Flow and Delivery System**

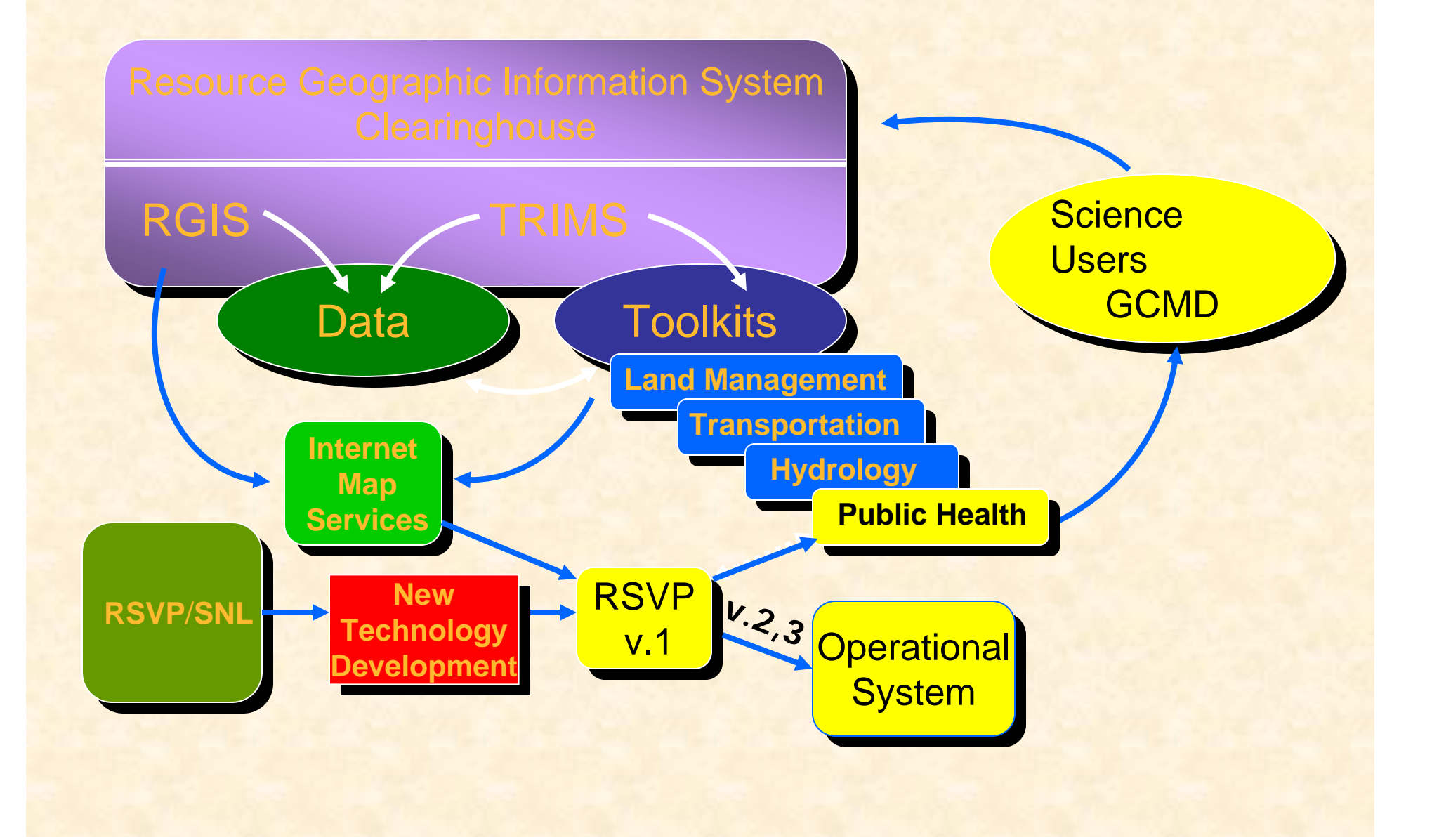

### **Governing Concept for DREAM**

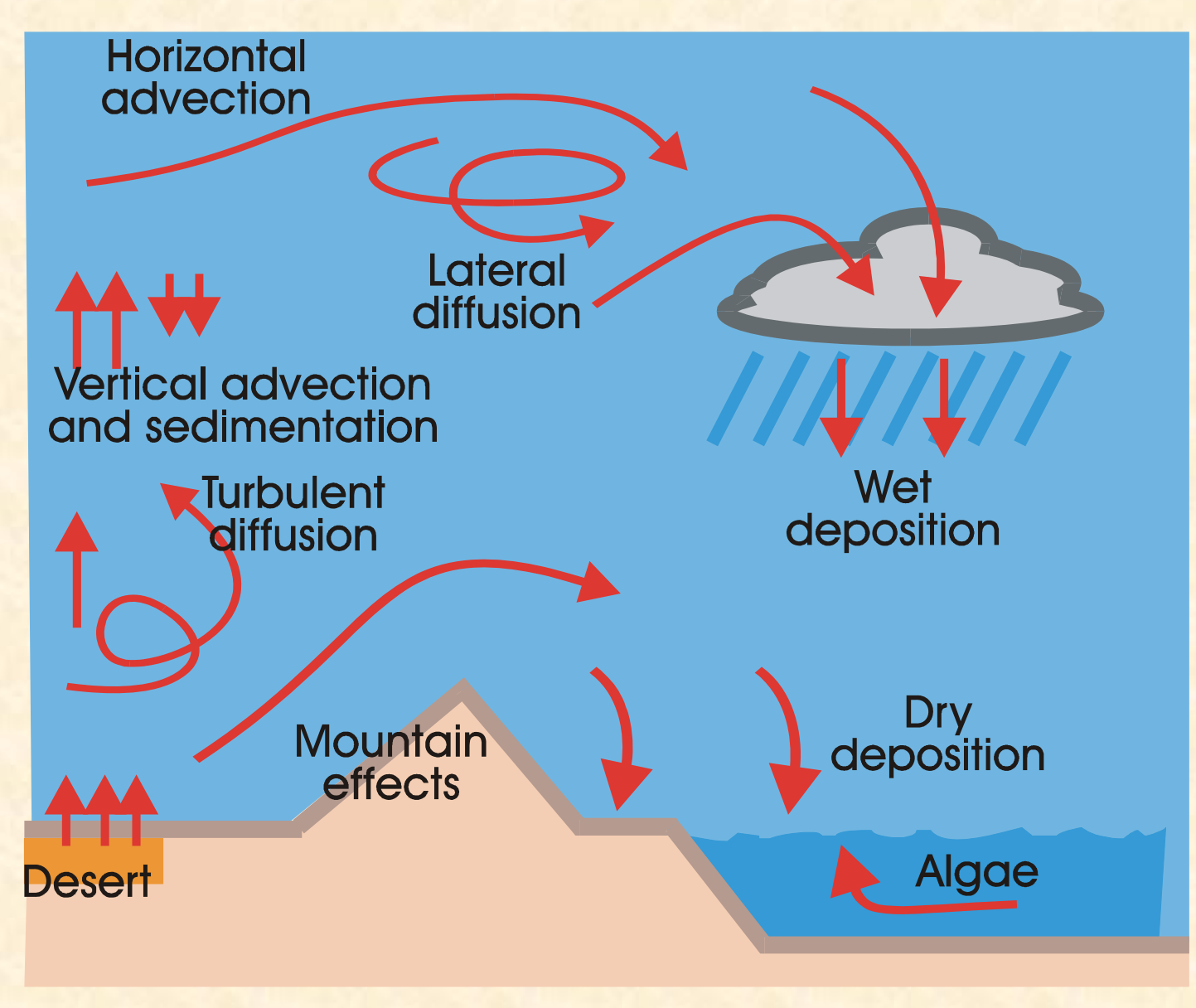

#### **DREAM Has Two Main Parts**

#### • **An atmospheric modeling system**

- 32 model layers extending from the Earth's surface to 100 hPa in the vertical
- In the x,y dimensions resolutions range from 0.1 degree to 1.0 degree lat. / lon.

#### • **A dust concentration module**

- parameterizes both wet and dry deposition
- Soil textures are specified by the NCEP/Eta model using
	- ZOBLER seven textural classes @ 1**°** resolution
	- The UNCEP/GRIDDED FAO/UNESCO soil units @ 2**´**res.
- vegetation cover
- Soil moisture
- Surface atmospheric turbulence
- Topography

# **Current DREAM Output Current DREAM Output**

**Near ground wind (m/s) on 09 April 1995**  mĝ.  $\sim$  6  $\sim$ **Friction velocity (m/s) on 09 April 1995**

**Near ground dust concentration (**μ**g/m3) on 09 April 1995**

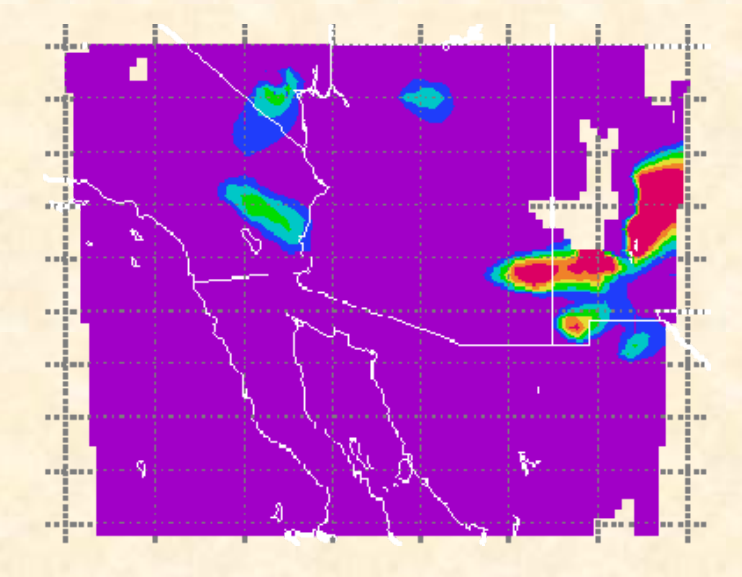

**This dust episode caused several auto accidents and resulting deaths**

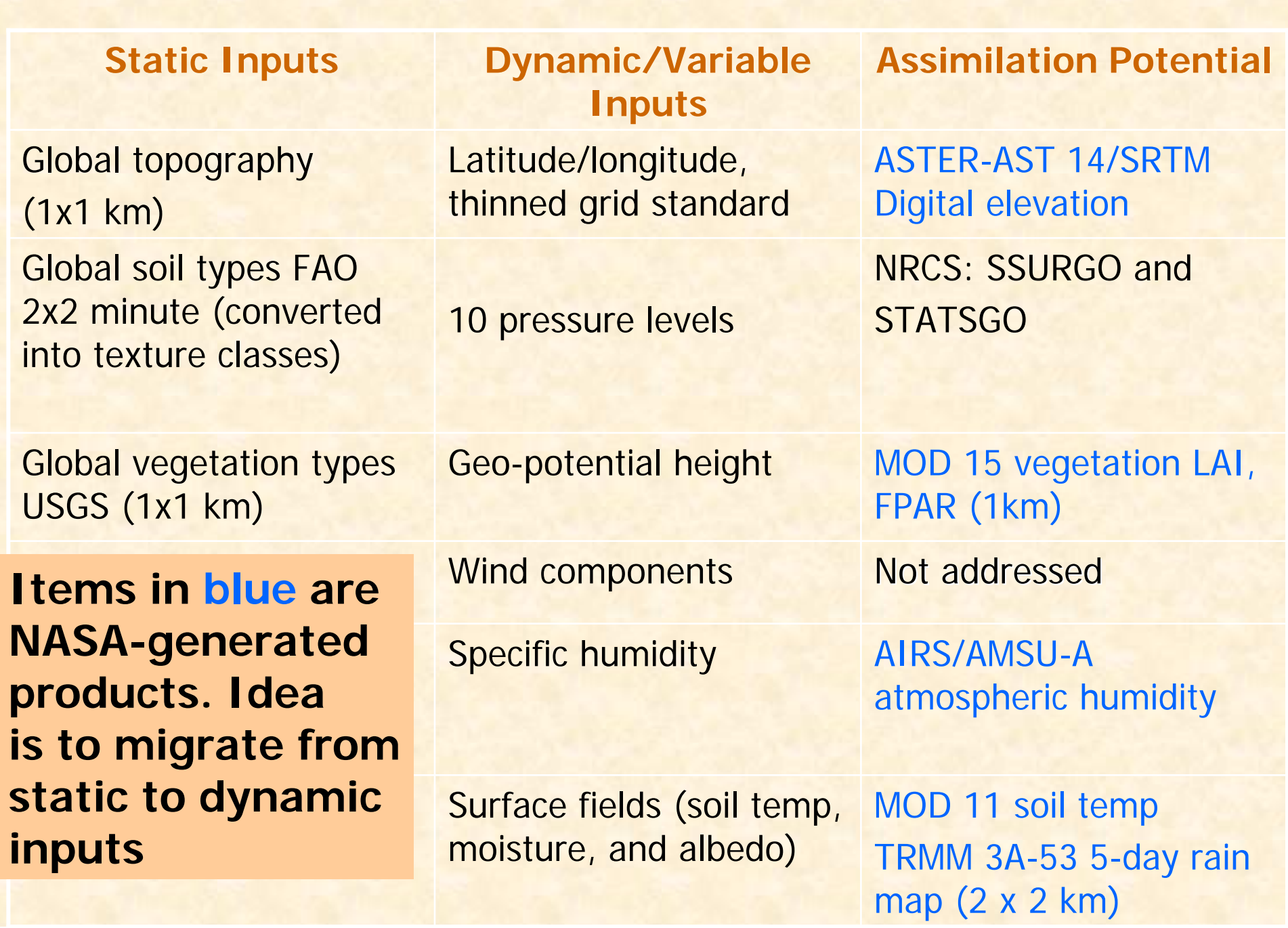

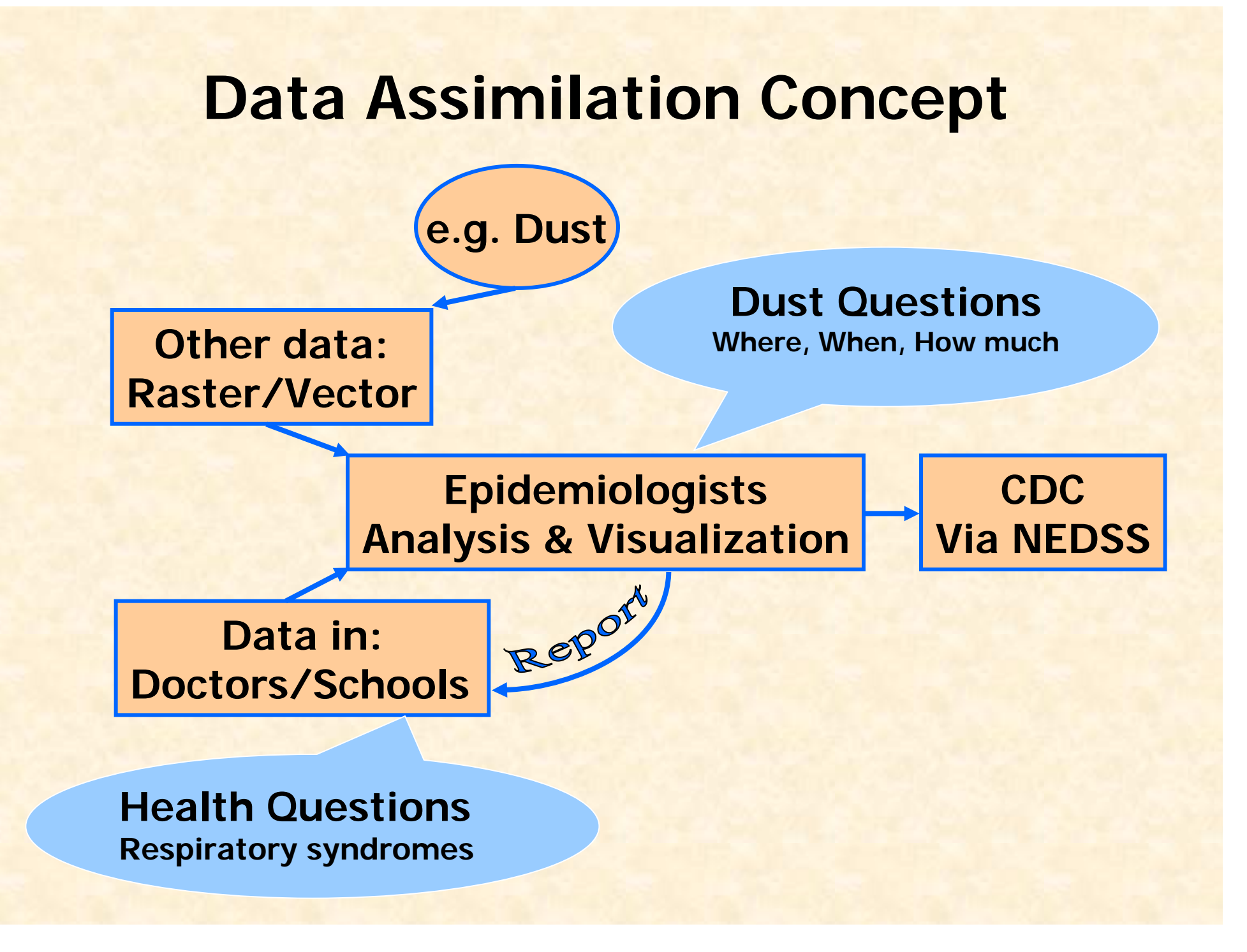

### **Steps in Assimilation**

- Assess metadata & attributes of current model inputs and of possible NASA inputs
	- Measurement units
	- and the control of the conx,y,z Resolution
	- and the control of the con-Temporal frequency
	- and the control of the con-**Projection**
	- File formats
	- and the state of the state Validity & accuracy
	- and the control of the con-Error & error propagation
- Select NASA inputs based on highest perceived benefit for enhancing model output
- $\bullet$  Replace model input with NASA data and compare model **outputs**
- Iterate with successive NASA inputs
- Measure improvements at each stage and document overall performance improvements

#### **AZ/NM (MOD13A4) 16-Day Vegetation Index 1-km**

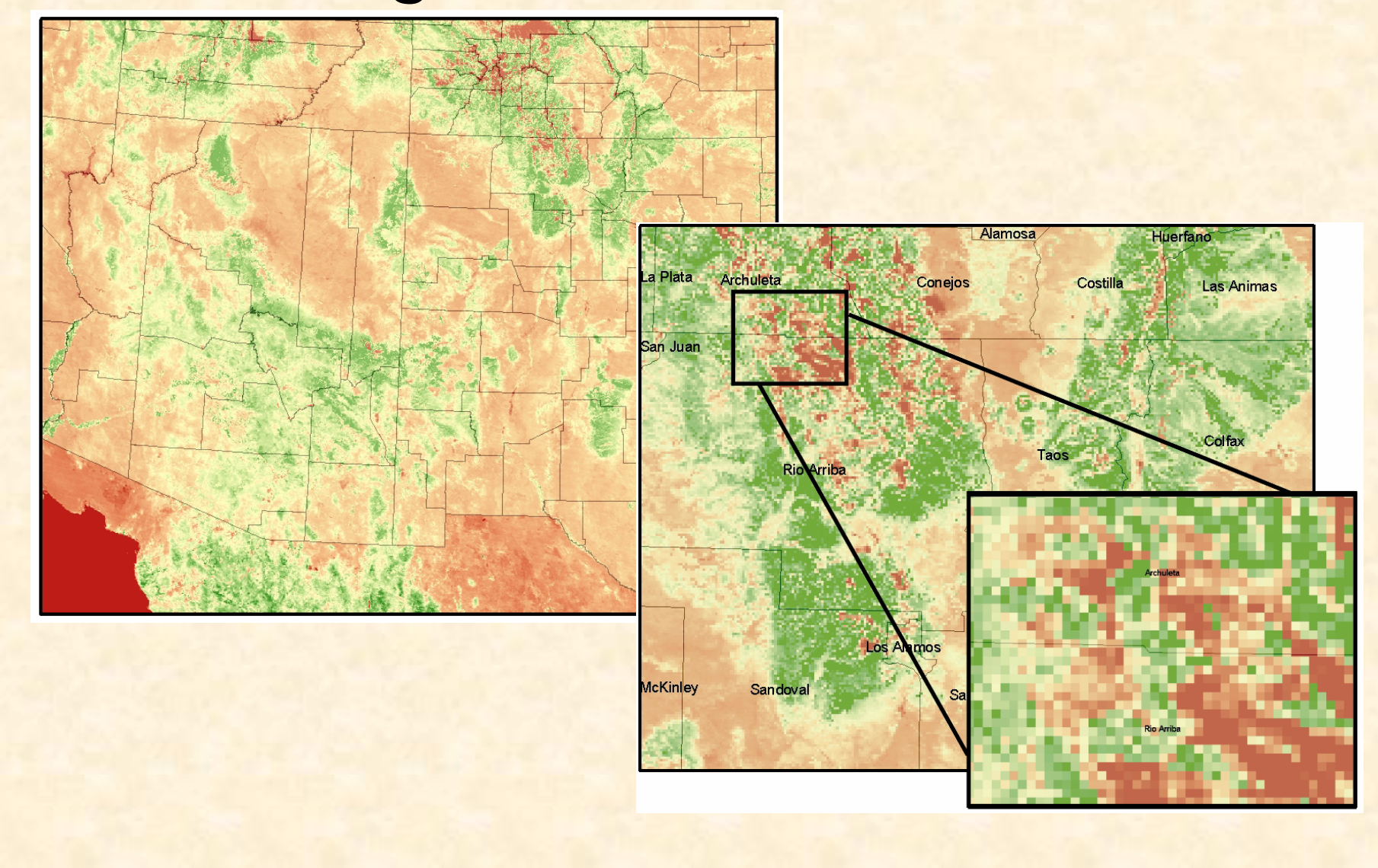

#### **TERRA/MODIS MOD11A1 Land Surface Temperature/Emissivity-Daily 1-km**

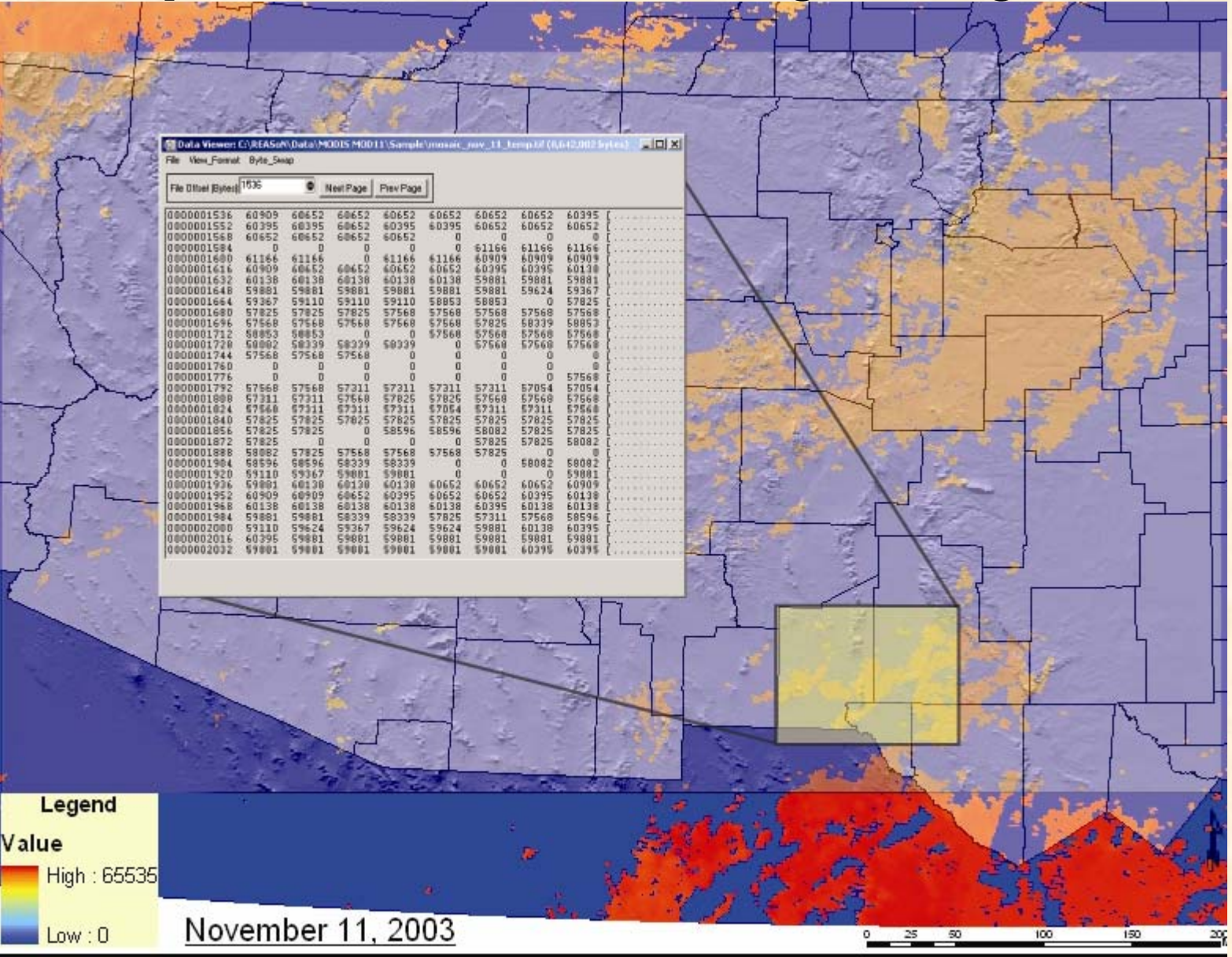

#### **TRMM TMI 2A12-Rain Rate 11/12/03**

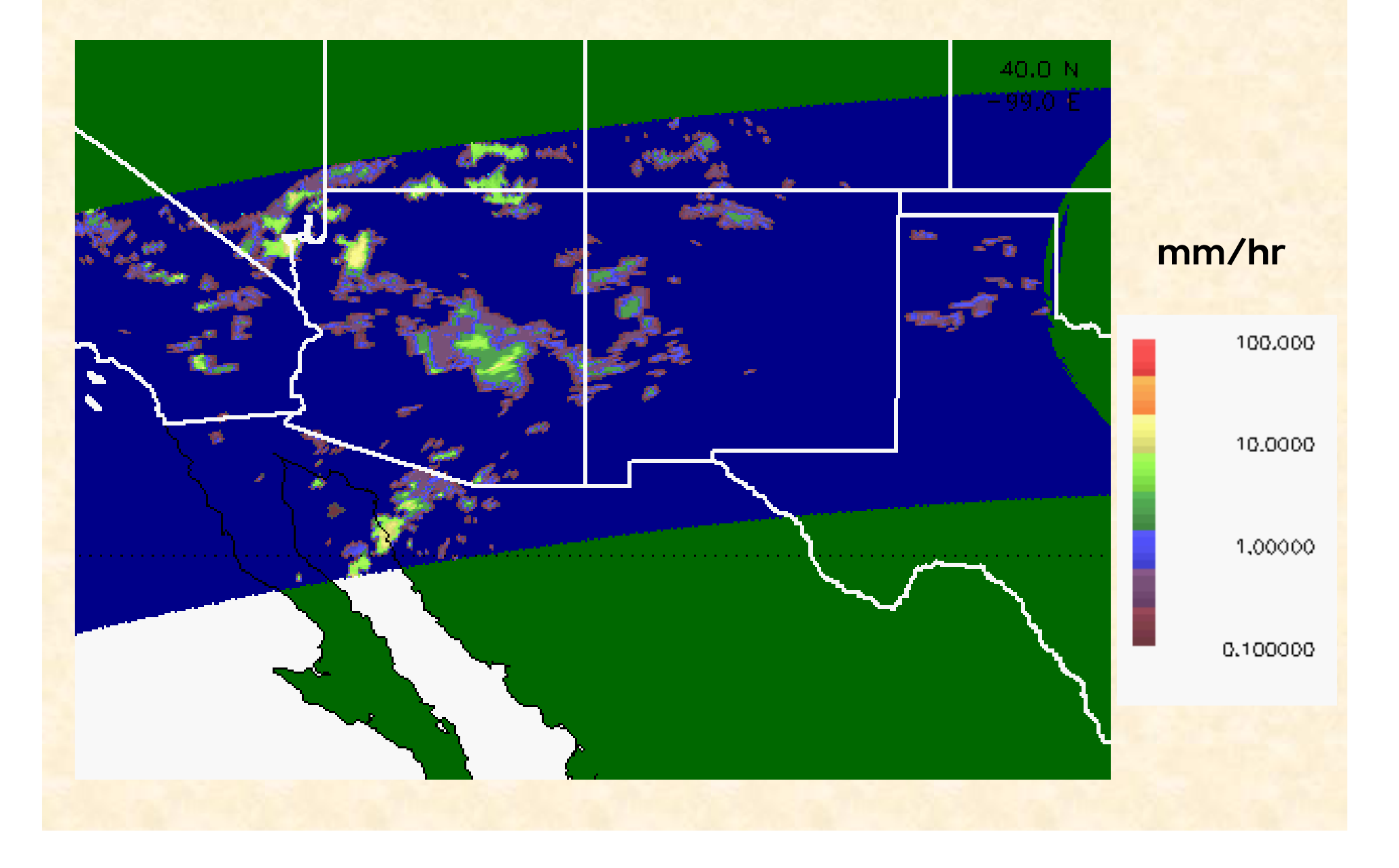

#### **TRMM PR 2A25 Surface Rain Rate 11/12/03**

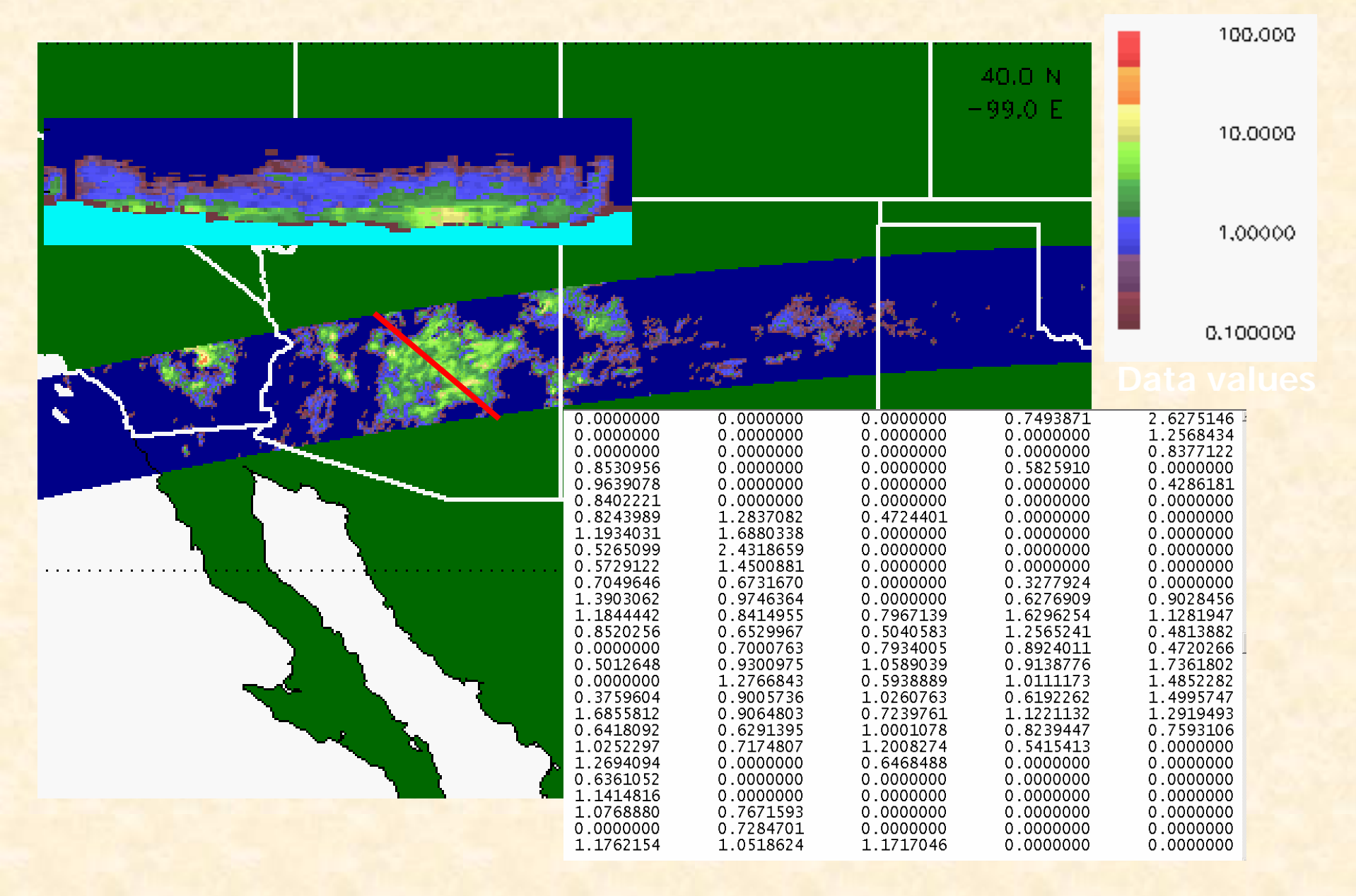

#### **New Mexico/Texas Test Case**

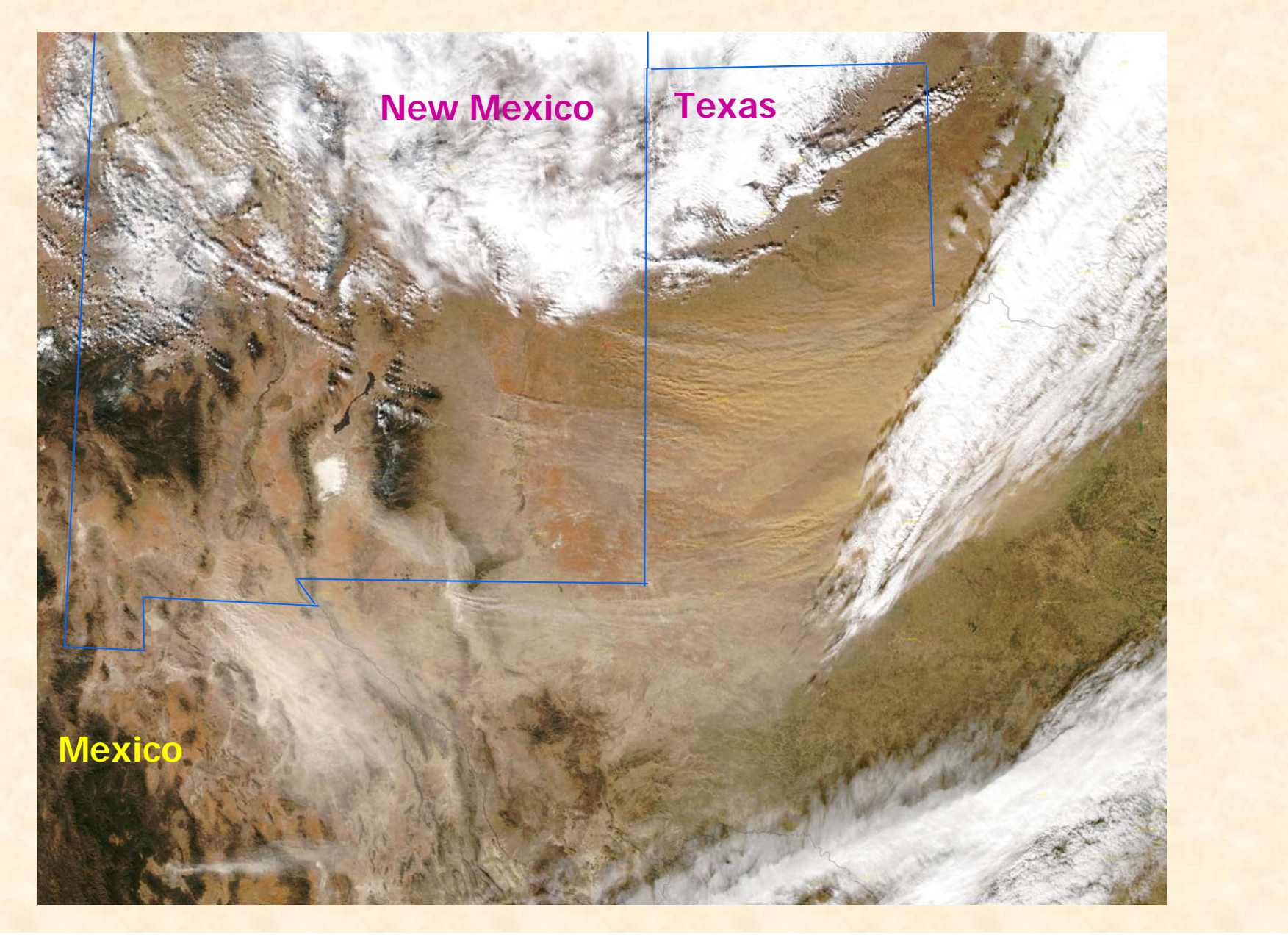

#### **Ground-Based Aerosol Data Sources (PM2.5)**

**Texas Natural Resource Conservation Commission (www.tnrcc.state.tx.us)**

**Texas Tech Atmospheric Science Group (www.atmo.ttu.edu)**

**EPA Airnet Data - New Mexico (www.epa.gov)**

**Los Alamos National Laboratory (www.lanl.gov/orgs/rres/maq/index.htm)**

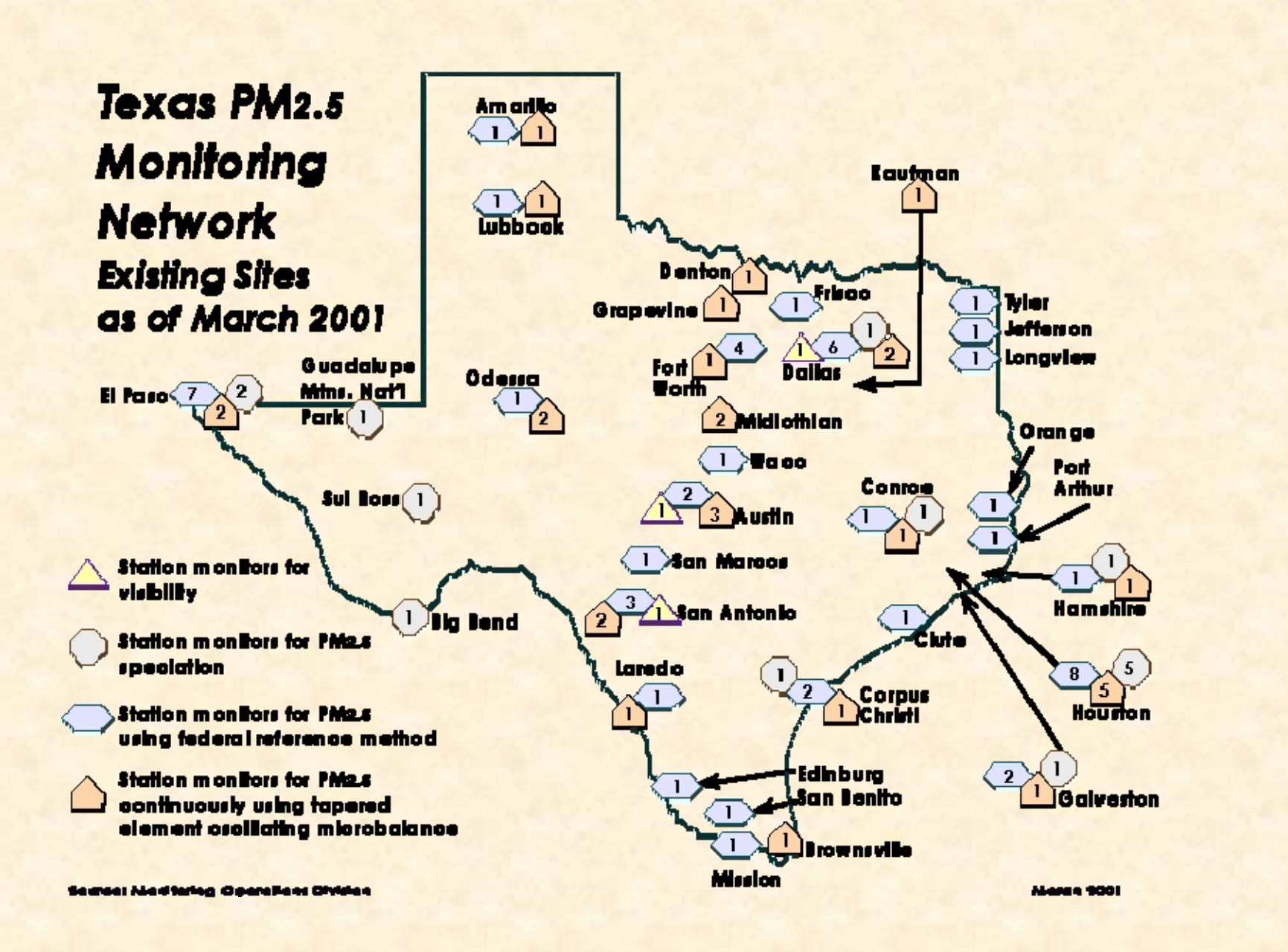

**A Pacific cold front swept through West Texas on Monday, December 15th, bringing gale force winds in combination with dry conditions that caused one of the worst dust storms in much of West Texas in recent years. Continuous Air Monitoring Station # 306 in Lubbock measured the highest one-hour average PM2.5 measurement in the state with 485.6 µg/m3 for the hour from 1:00 to 2:00 pm CST. CAMS 306 also had the highest measured daily average PM2.5 with 76.7 µg/m3. Both of these peaks are the highest ever measured at this site since PM2.5 monitoring began in February 2001.** 

'The Lubbock Avalanche-Journal" www.lubbockonline.com

**The Lubbock CAMS 306 PM10 concentration was probably at least five times higher, at an estimated daily average of at least 384 µg/m3 which rates as Very Unhealthy on the EPA scale. El Paso Ascarate Park CAMS 37 also measured a Very Unhealthy PM10 daily average of 375 µg/m3. The West Texas dust cloud was transported east and southeast during the evening, passing through the Dallas/ Fort Worth area in the late evening, through Central and Northeast Texas around midnight, and through Southeast and South Texas on the morning of December 16.**

"The Lubbock Avalanche-Journal" www.lubbockonline.com

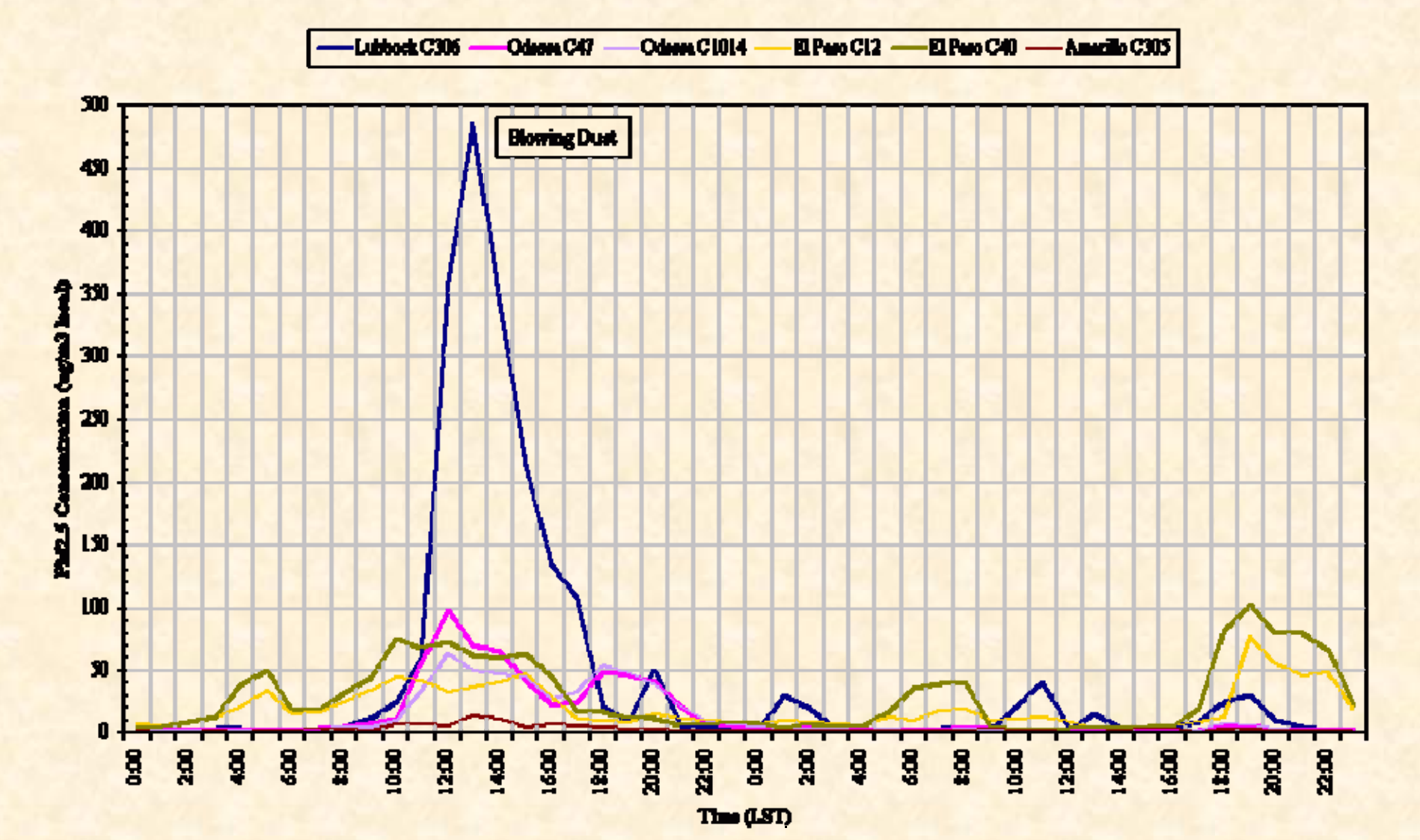

#### West Taxes Dust Storm Phi2.5 Maasuraments December 15-16 2003

### **West Texas Dust Storm PM2.5December 15-16, 2003**

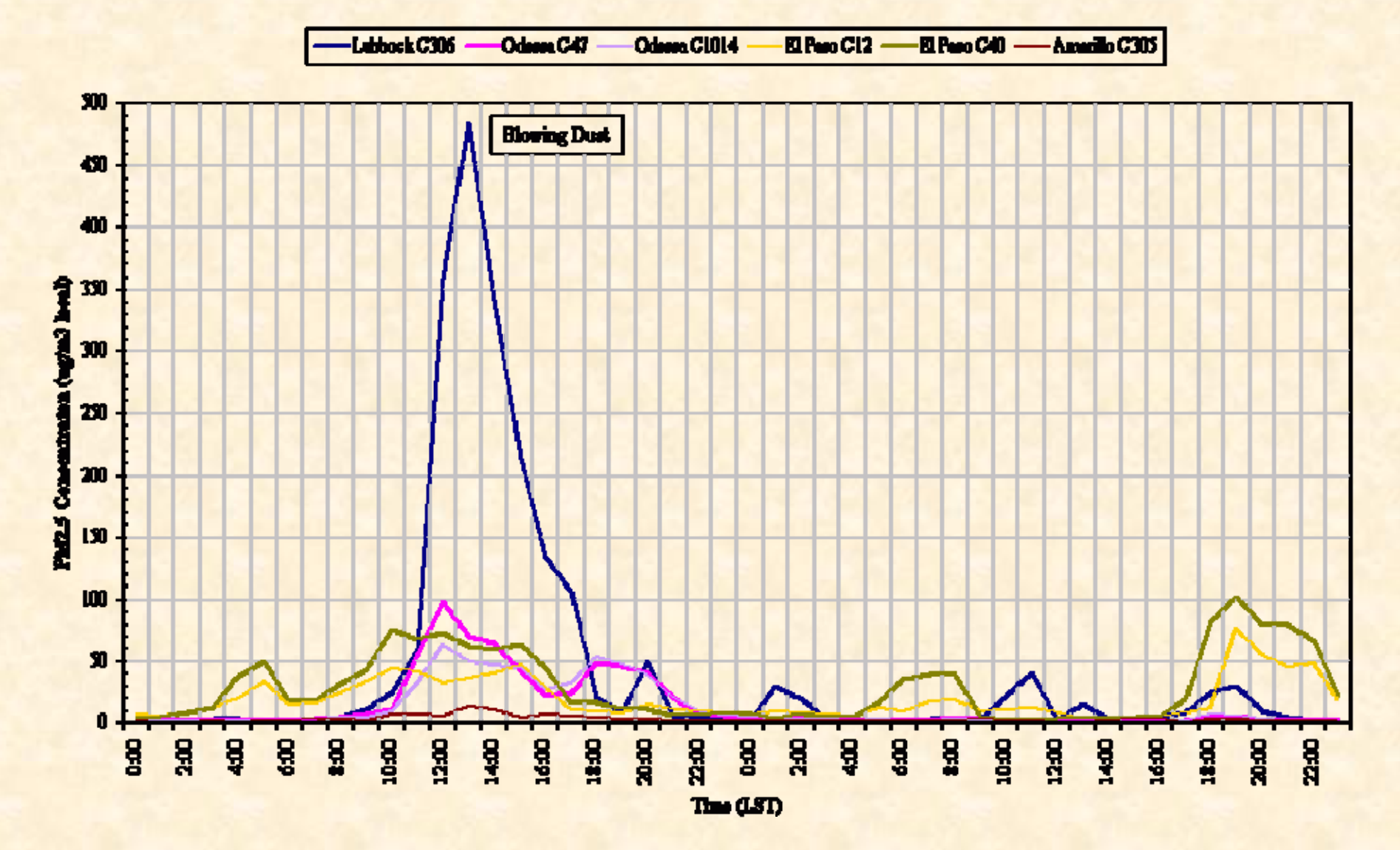

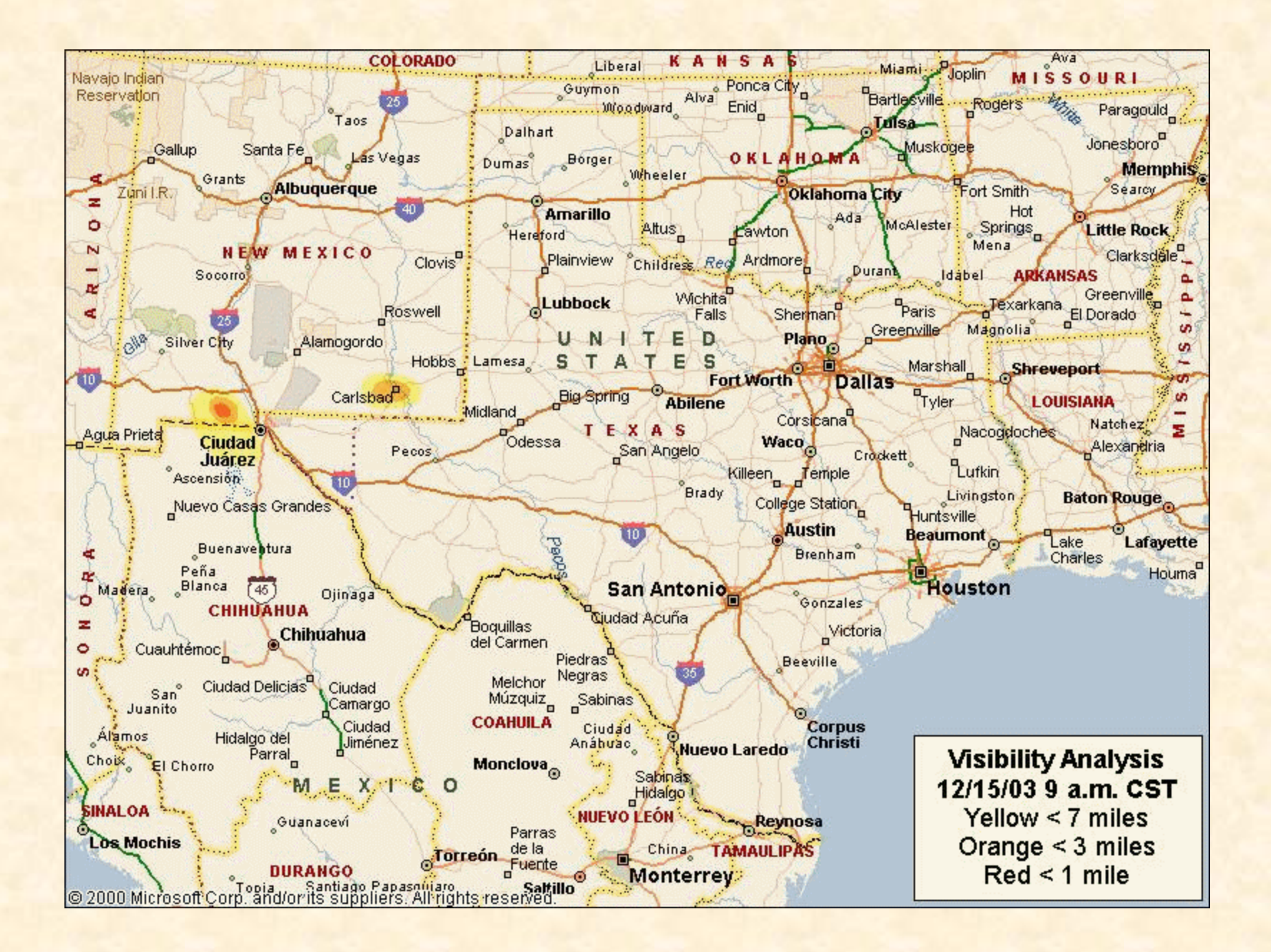

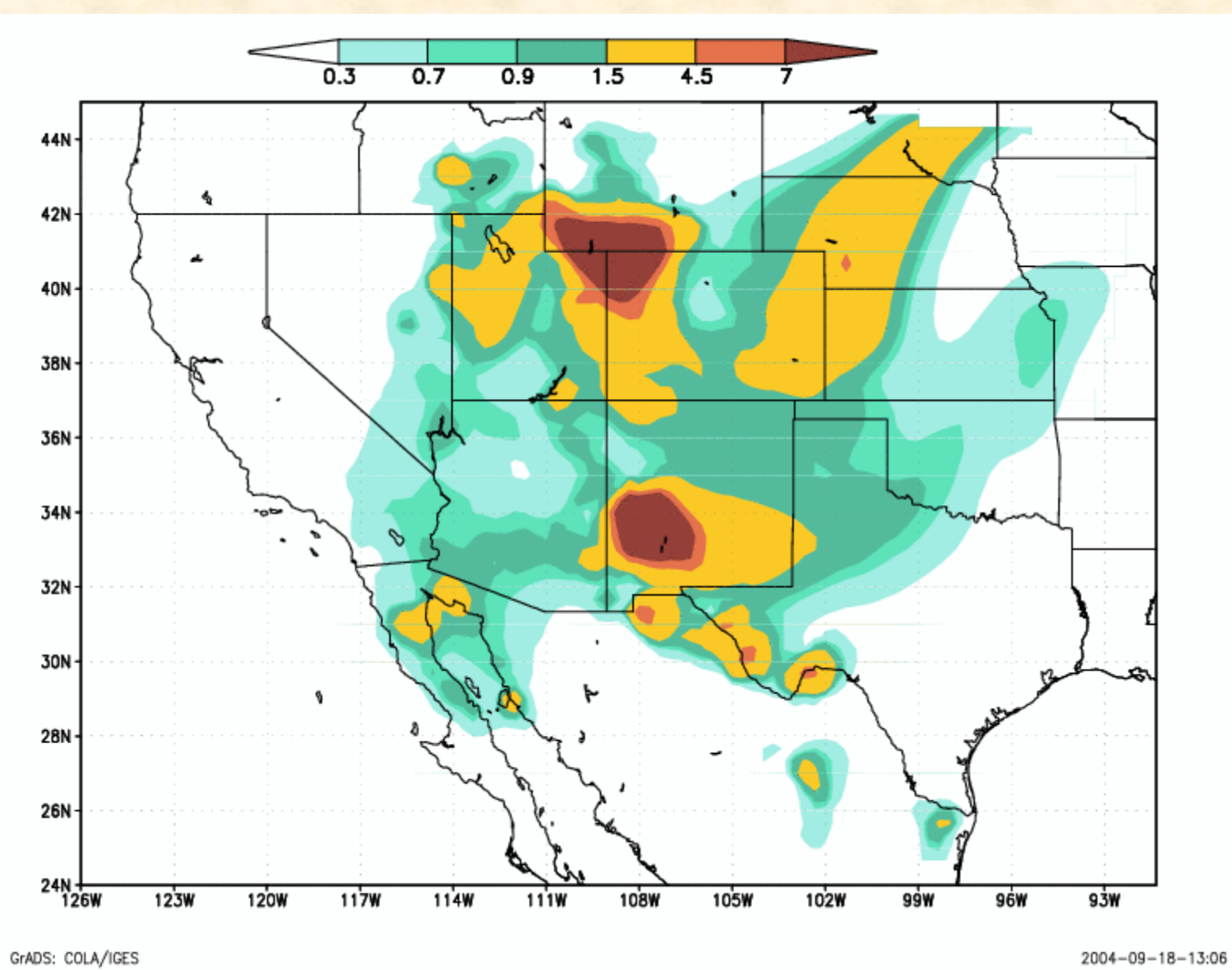

# **The Rapid Syndrome Validation Project (RSVP) Project (RSVP) ™**

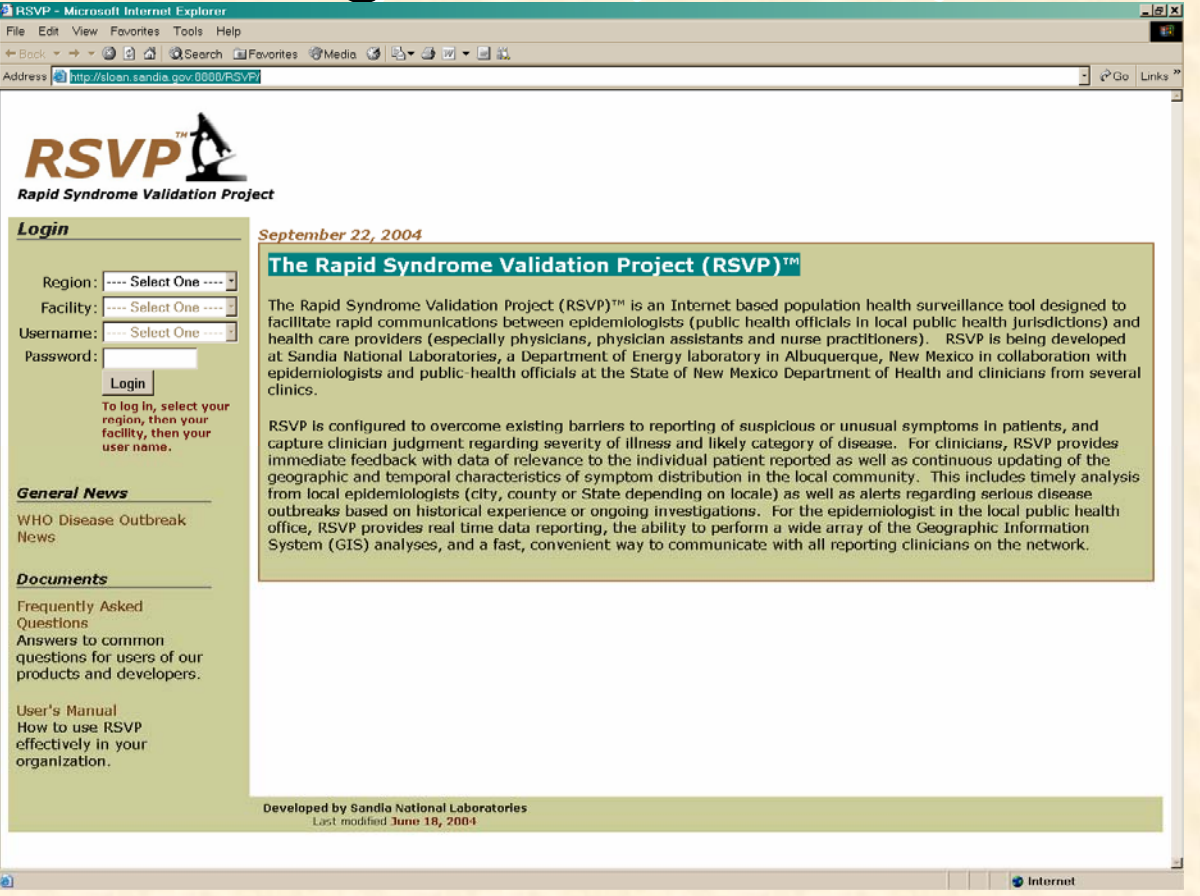

#### **http:// http://sloan.sandia.gov:8888/RSVP/**

# **Rapid Syndrome Validation Project<sup>TM</sup>**

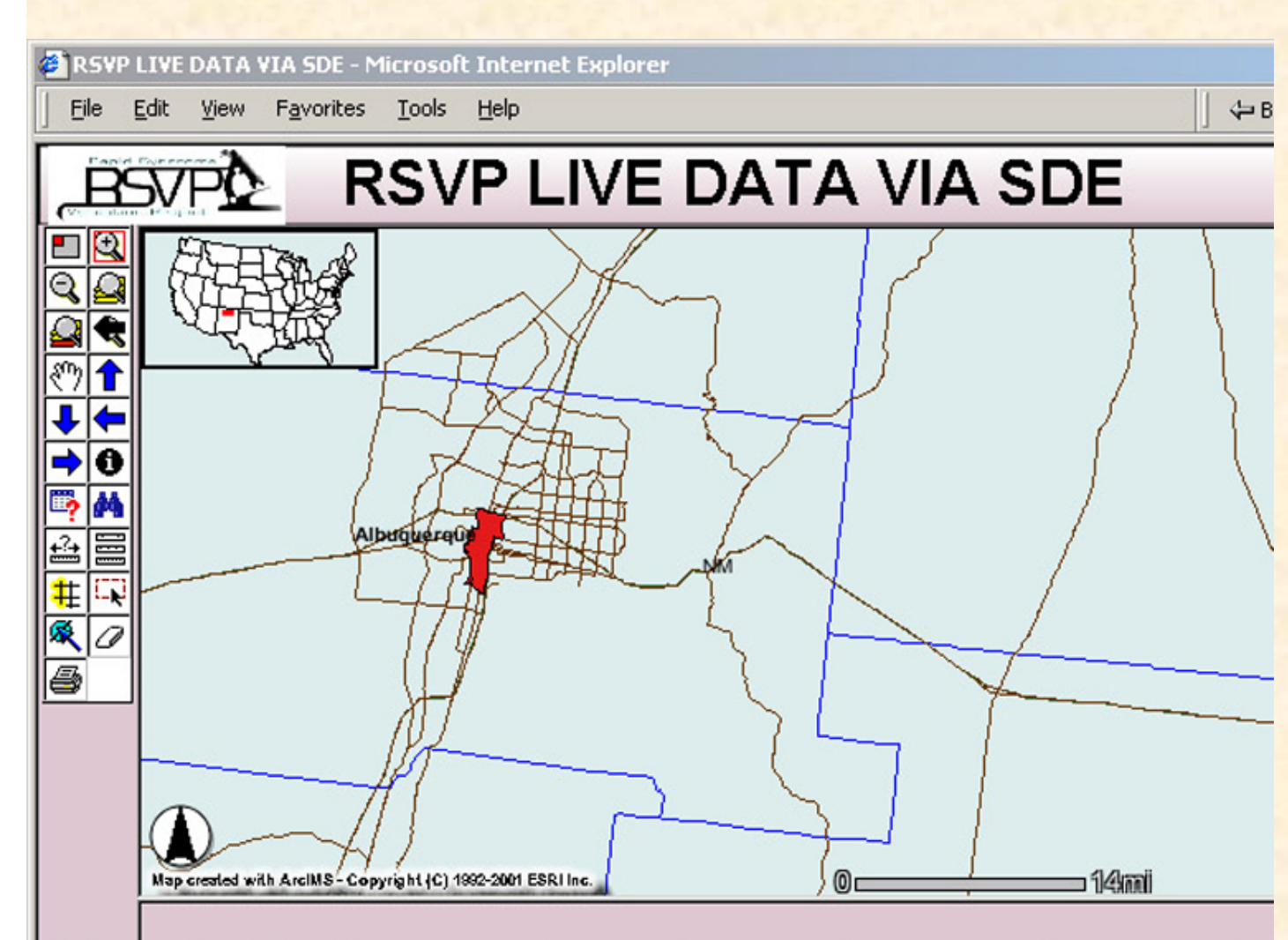

(Red indicates number of reported syndromes.)

**RSVP Objectives**

**1. Illustrate how Earth observing satellite data can assist RSVP design goals 2. Identify and validate scientifically sound relationships between environmental stimuli and resulting human health responses 3. Integrate scientific relationships into spatially explicit products for use in RSVP delivery systems for public health officials**

#### **Hantavirus Pulmonary Syndrome**

**Location of HPS Cases by Virus Type** as of September 1, 2004 Total Cases (N=379 in 30 States)

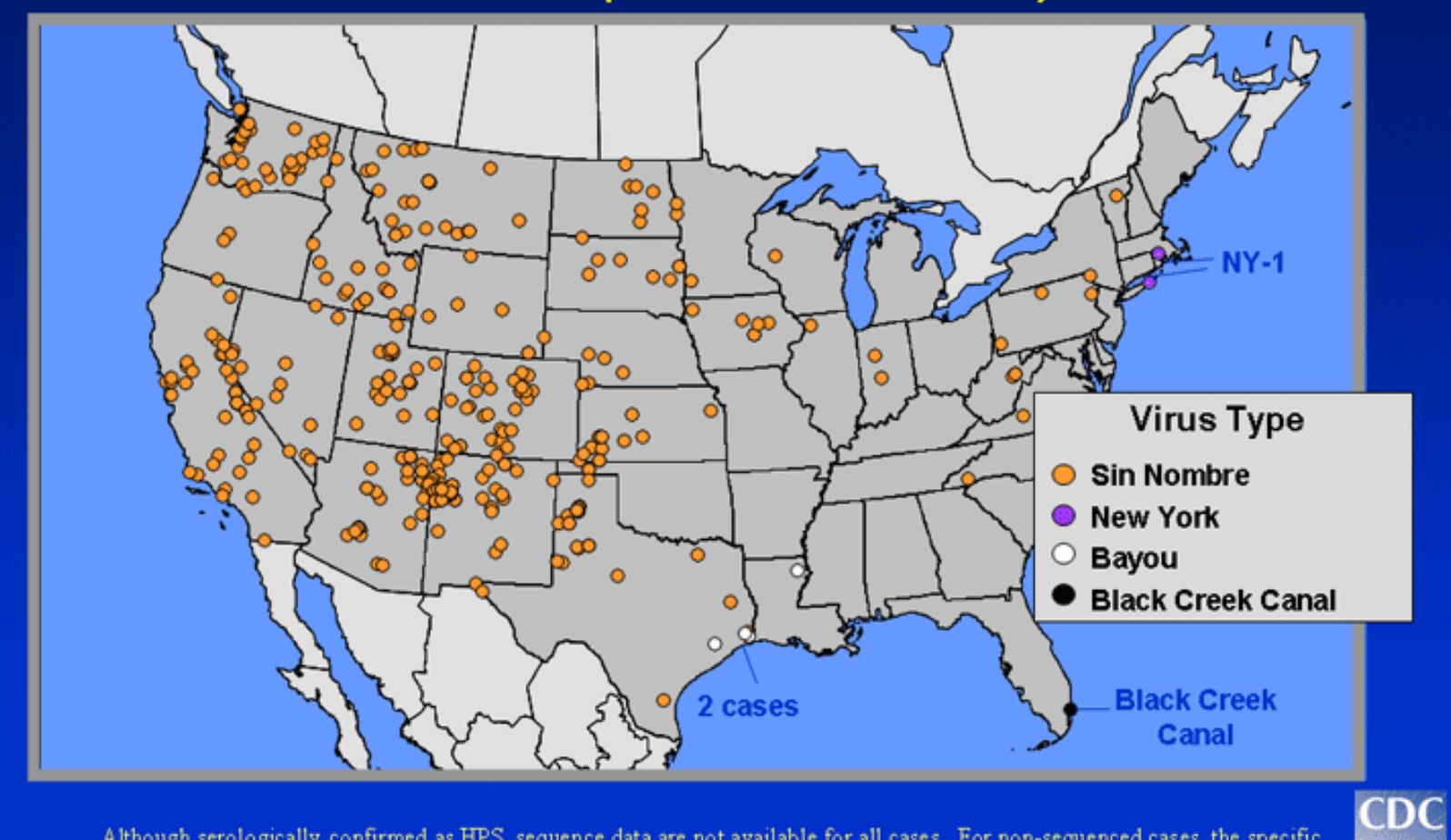

Although serologically confirmed as HPS, sequence data are not available for all cases. For non-sequenced cases, the specific infecting hantavirus is assumed to be that corresponding with the known rodent reservoir in the area of probable exposure.

**Epidemiology of HPS Slide set (CDC)**

#### **Hantavirus Pulmonary Syndrome**

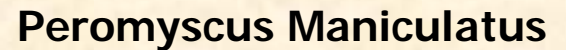

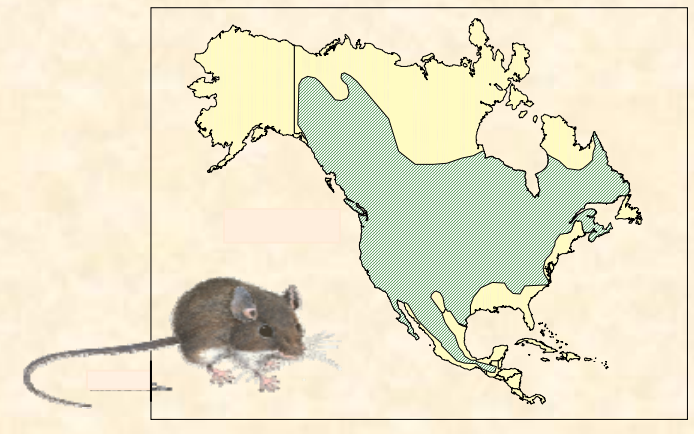

**Reservoir forSin Nombre Virus**

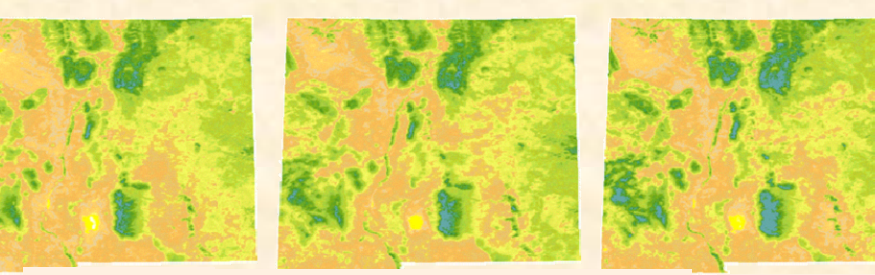

**AVHRR NDVI- 1991-1997**

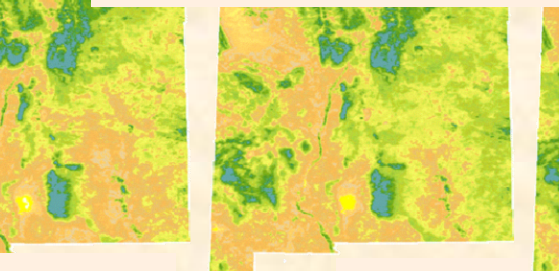

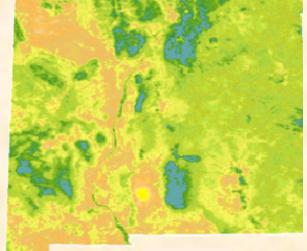

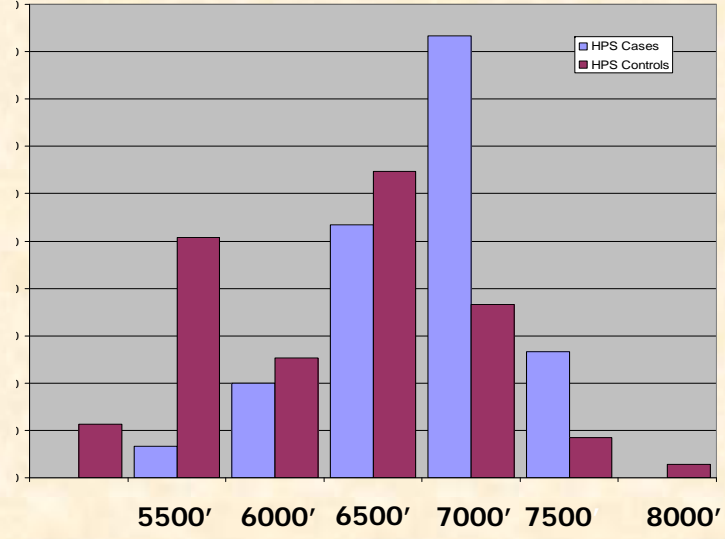

**HPS Cases & Controls as a Function of Elevation**

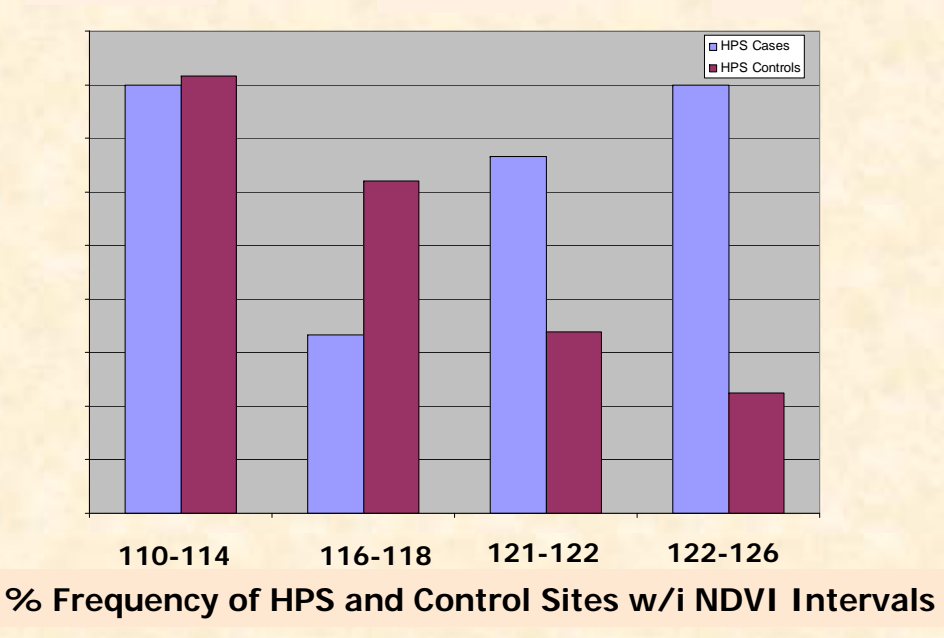

# **HPS Cases by Outcome: U.S. As of 9/01.04**

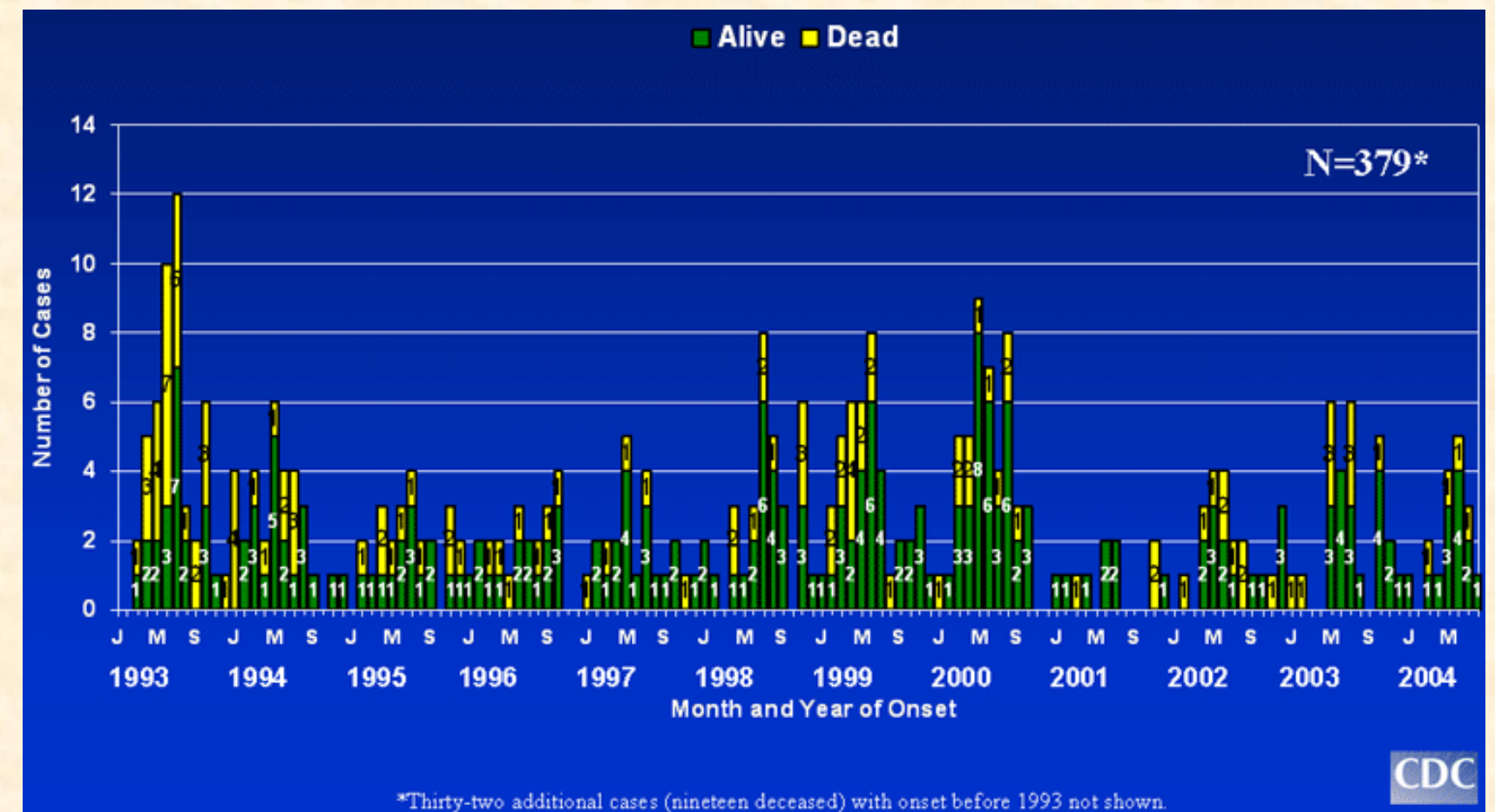

# **HPS Cases by Region: U.S. as of 9/01/04**

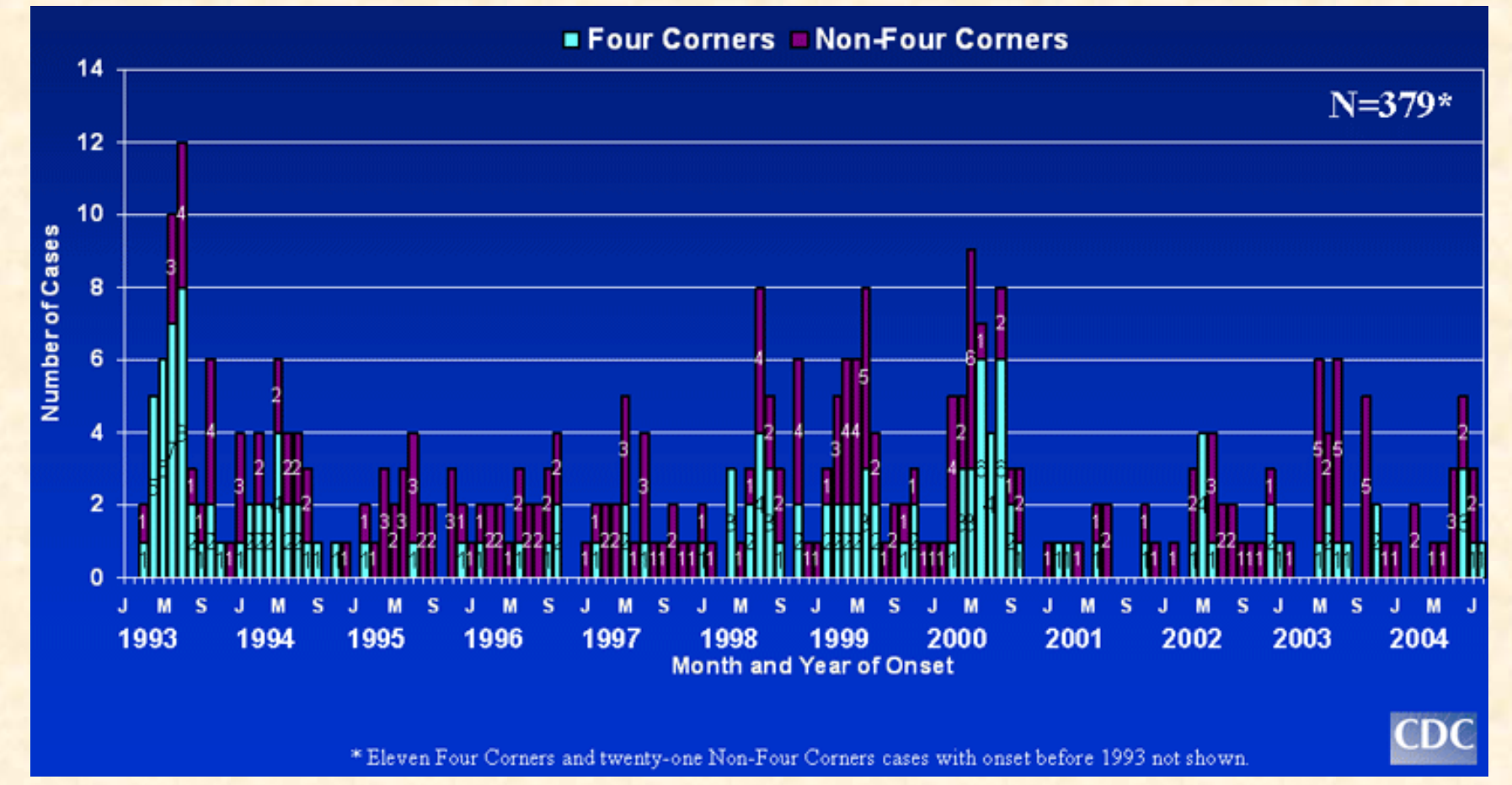

#### **Asthma: Top ten cities for asthma**

**1) Tucson, AZ 2) Kansas City, MO 3) Phoenix-Mesa, AZ 4) Fresno, CA 5) New York, NY 6) El Paso, TX 7) Albuquerque, NM 8) Indianapolis, IN 9) Mobile, AL 10) Tulsa, OK**

# **Reported Predictors &Triggers Of Asthma**

**Approach: Use multiple regression analysis on predictors and triggers to prioritize coefficients; then select NASA data and products that best supply measurements of these phenomena.**

#### **Respiratory Predictors**

- **1. Urbanicity**
- **2. Traffic density**
- **3. Age**
- **4. Gender**
- **5. Temperature**
- **6. Precipitation**
- **7. Humidity**

**Respiratory Triggers A. Outdoor Environment 1. Dust2. PollenB. Indoor Environment** 1. Wall-to-wall carpet **2. Cockroaches 3. Stuffed toys**

### **Influenza**

- 1. Contagious disease caused by the influenza virus.
- 2. Attacks the respiratory tract in humans (nose, throat, and lungs). The main avenue of spreading is from person to person by inhaling droplets from coughs and sneezes.
- 3. Infection by dust ? (e.g.1918 Spanish Flu)
	- -Infected 20-40% of the world's population; Killed 20 million in four months; The virus may have traveled through dust and changed into a respiratory illness
	- -Early account in 1918 Fort Riley Kansas burned tons of horse manure; It is believed the horses may have been infected with the equine virus; Dust storms kicked up and swept over the plains; Within a month over a thousand individuals infected in the area

### **Pneumonia & Influenza: Albuquerque**

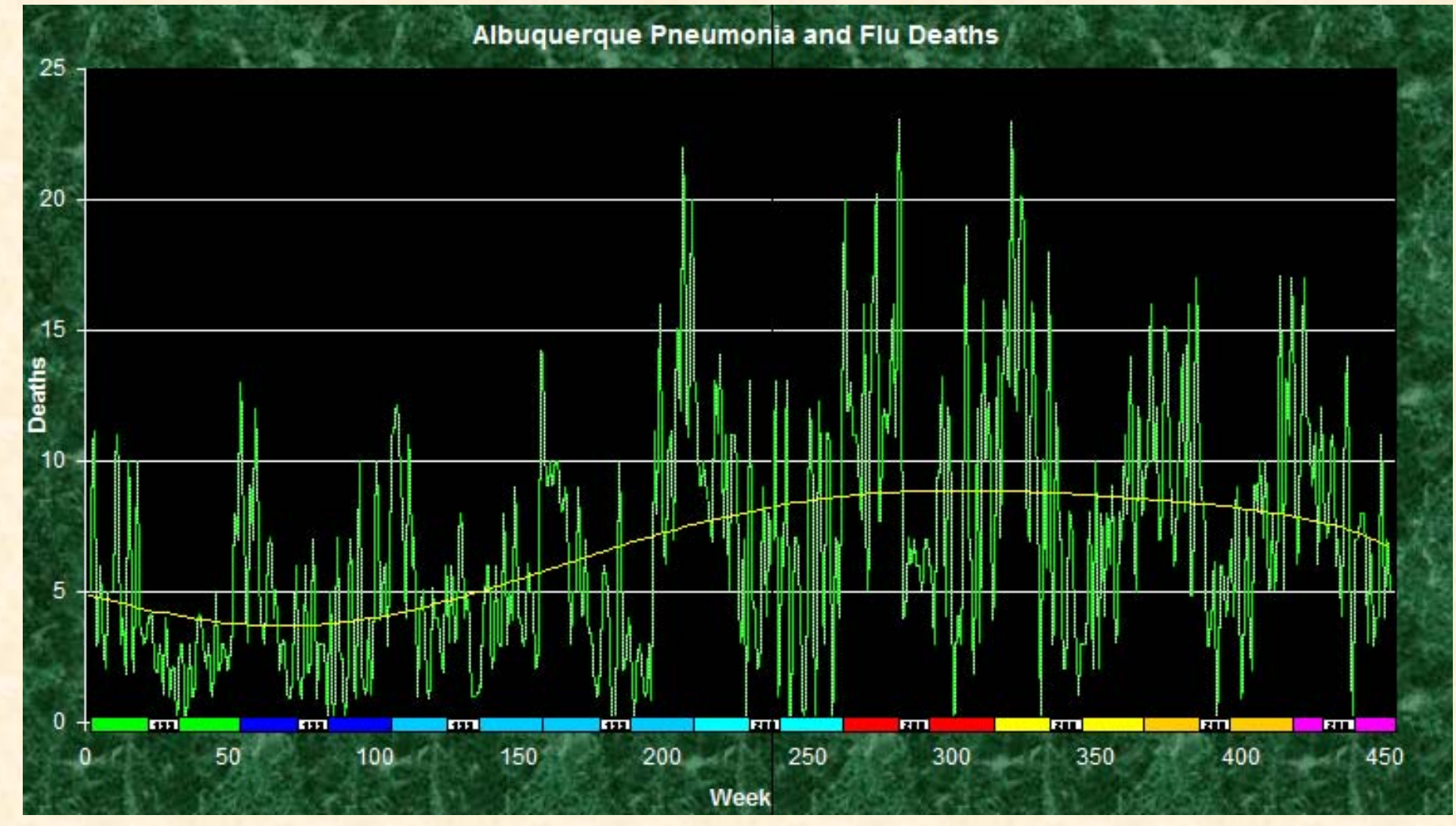

### **Pneumonia & Influenza: Phoenix**

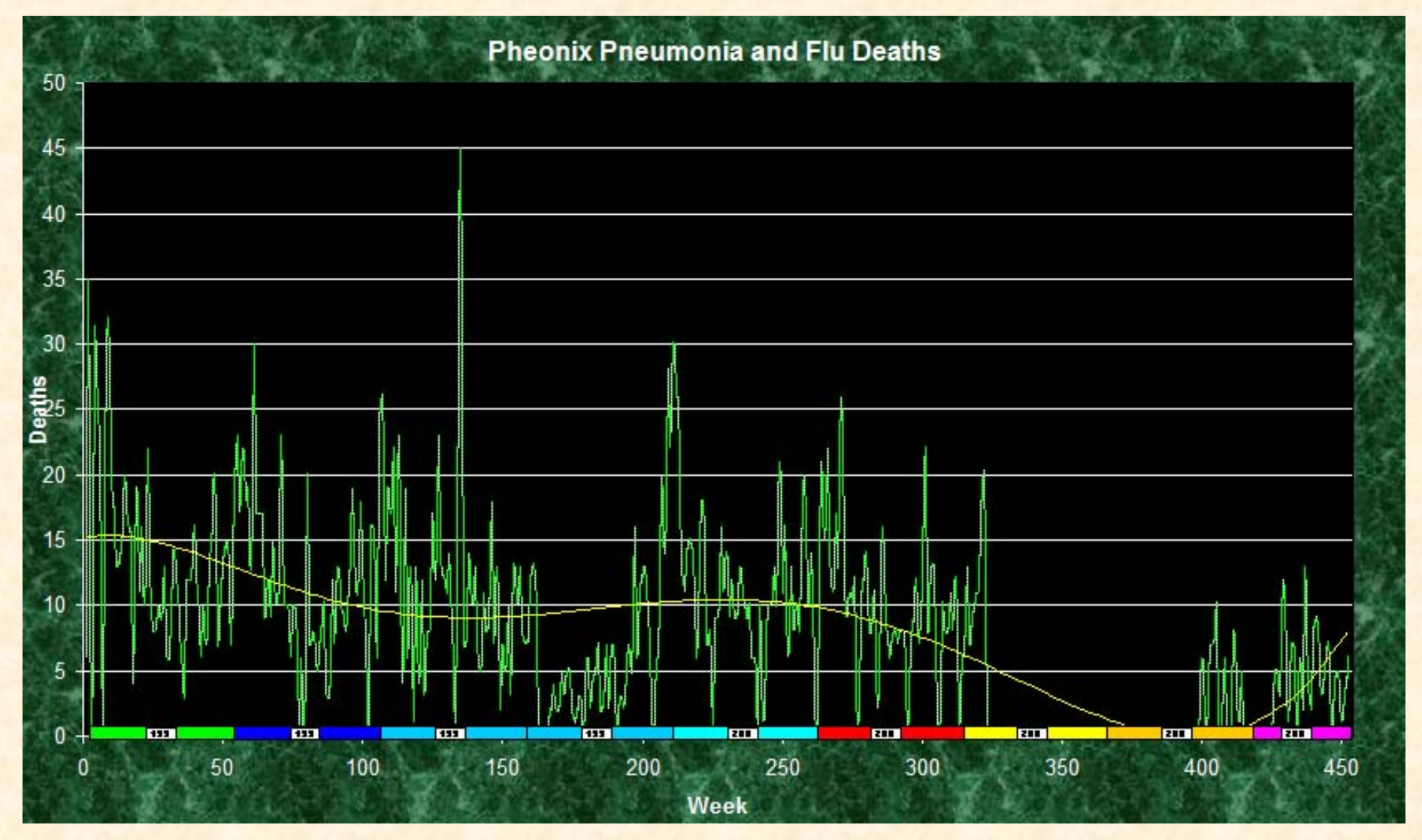

#### **Pneumonia & Influenza: Tucson**

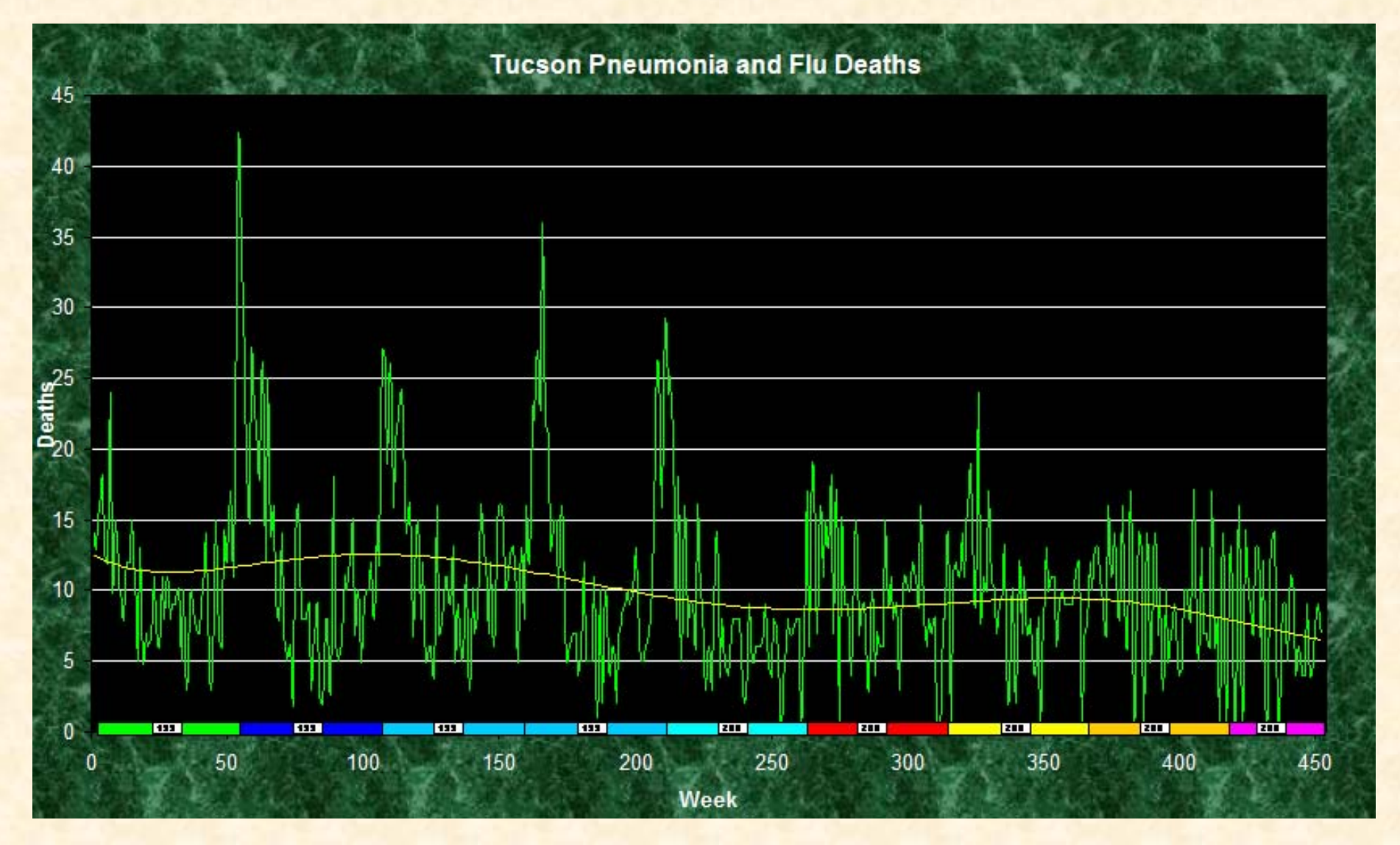

#### **Pneumonia & Influenza: Denver**

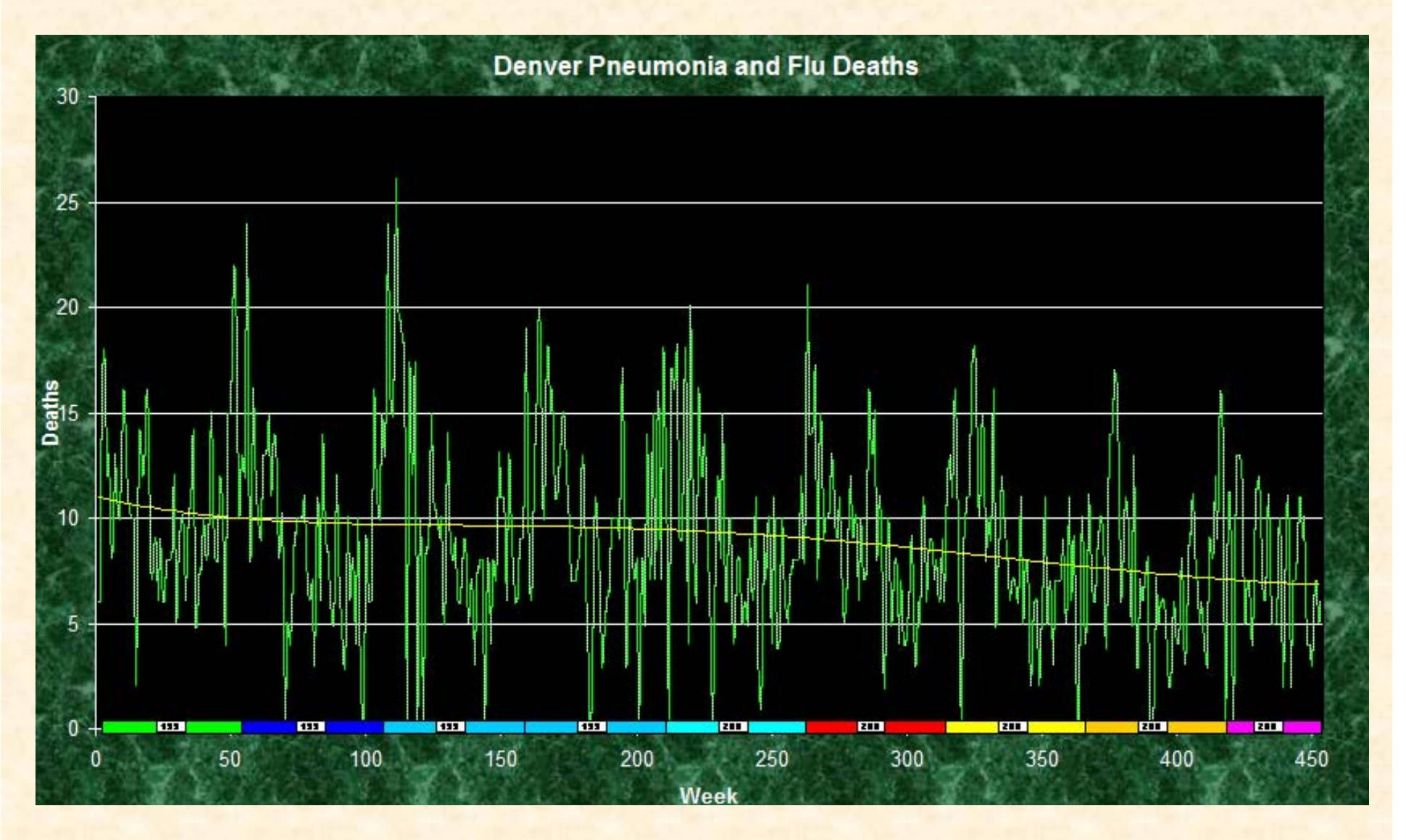

#### COCCIDIOIDOMYCOSIS, Reported cases - United States' and U.S. territories, 2002

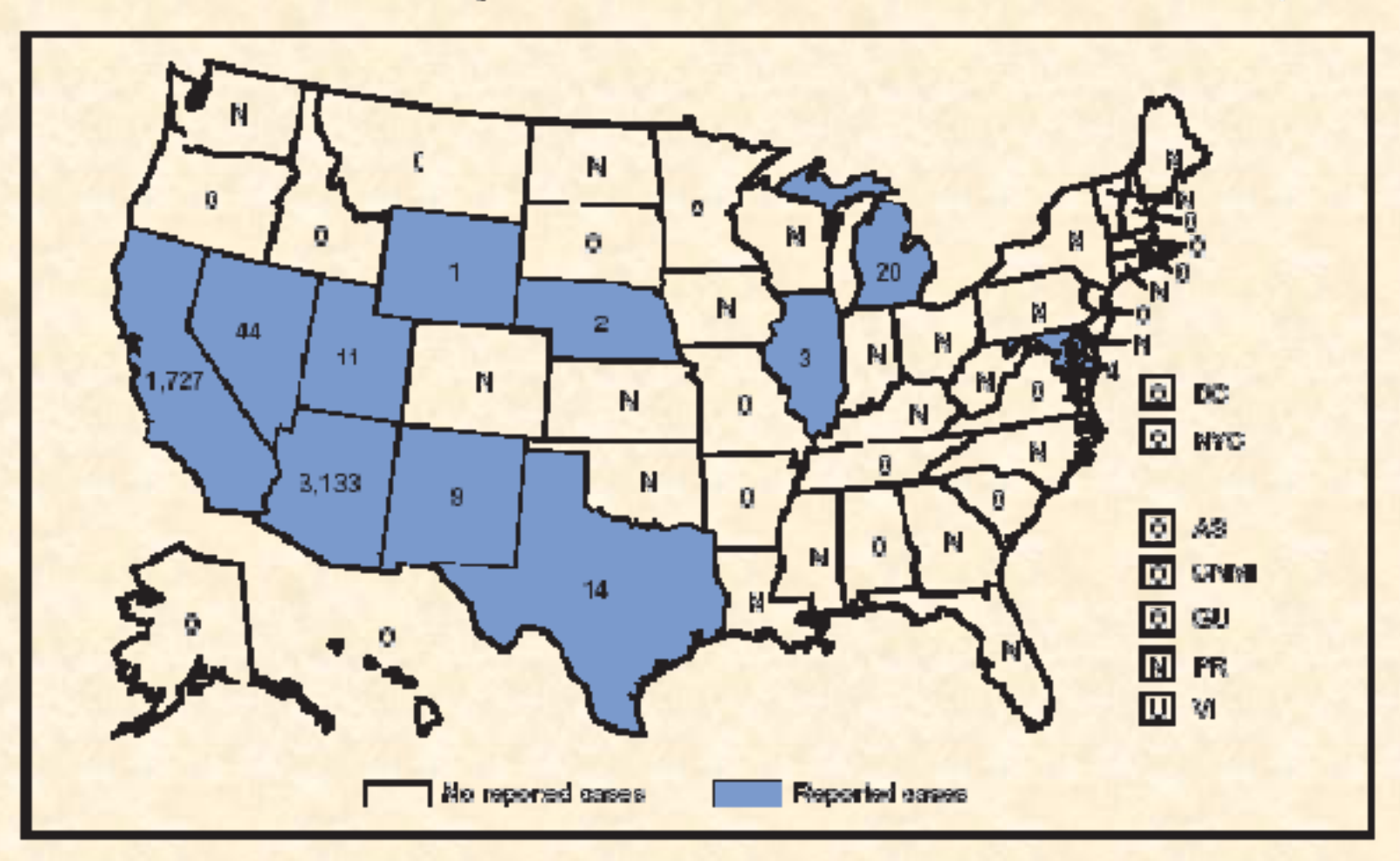

\* In the United States, cooddicidomycosis is endemic in the southwestern region. However, cases have been reported in other states, usually among travelers returning from ore as of endemia disease.

During the last tew years, Arizona has experienced a significant increase in the incidence rates of coccidioidemycosis, from 18/100,000 in 1997 to 42/100,000 in 2001. This increase is likely related to demographic and dimactic changes. Physicians should maintain a high suspicion for acute corcidioidemycosis, especially for patients with a fiu-like liness who live or have visited areas with endemic disease.

# **Reported Coccidioidomycosis Cases U.S. & Territories 2002**

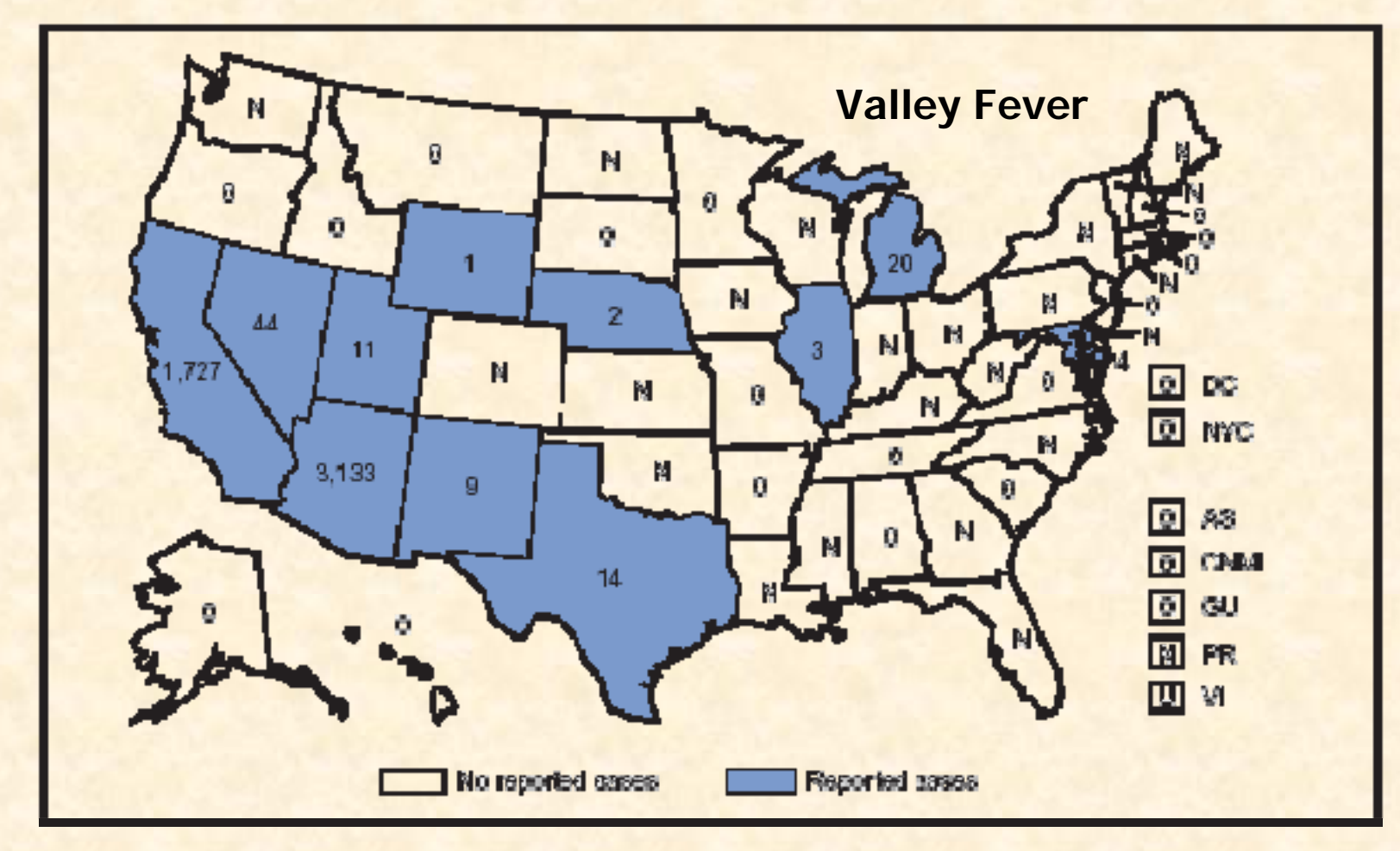

### **New Mexico Air Quality Mapper**

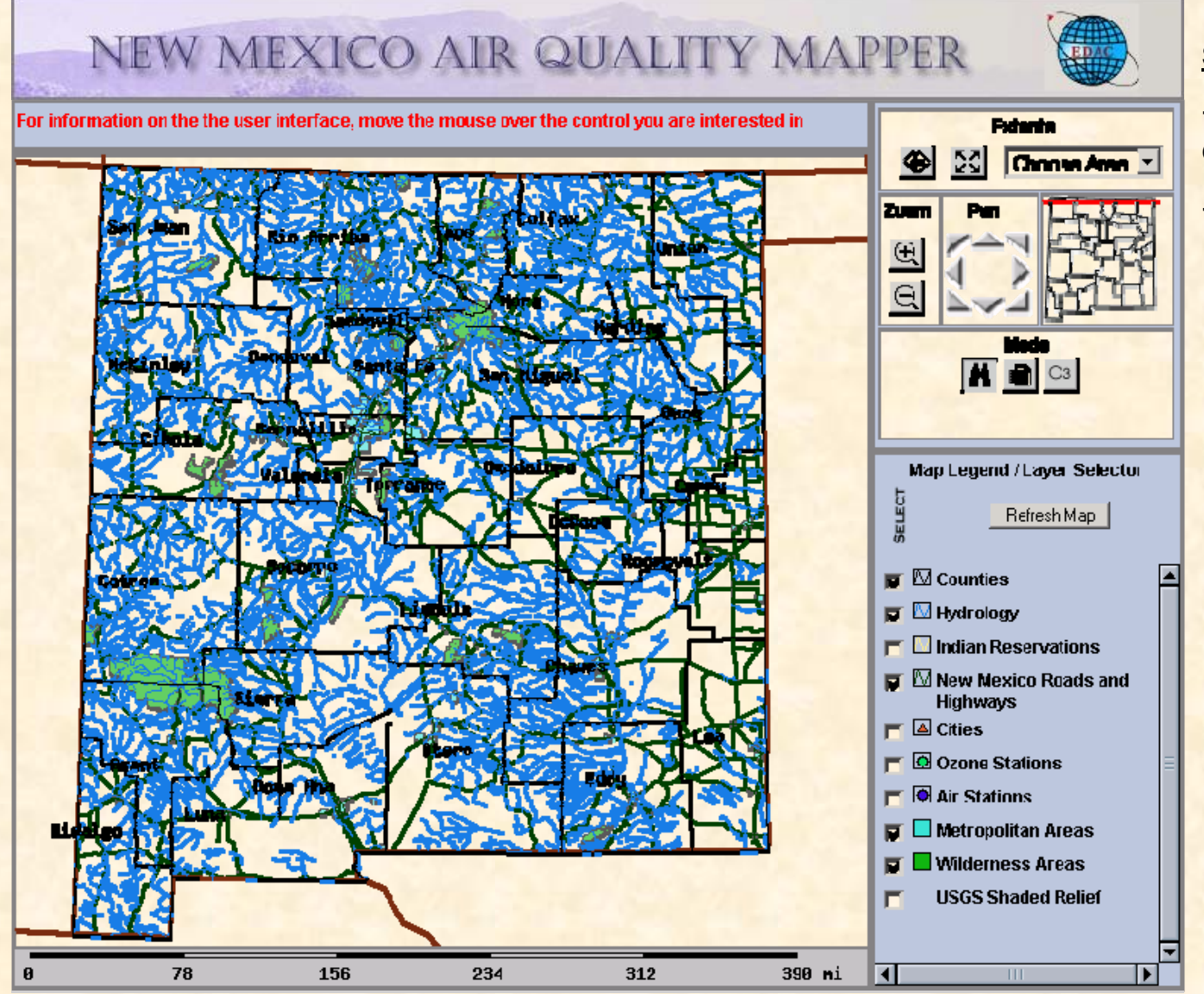

#### **Standard GIS Functionality**

-basic background vector data for orientation

-pan/zoom functions

#### **MOD08\_473 – Maximum Daily Ozone and New Mexico State Ground Stations**

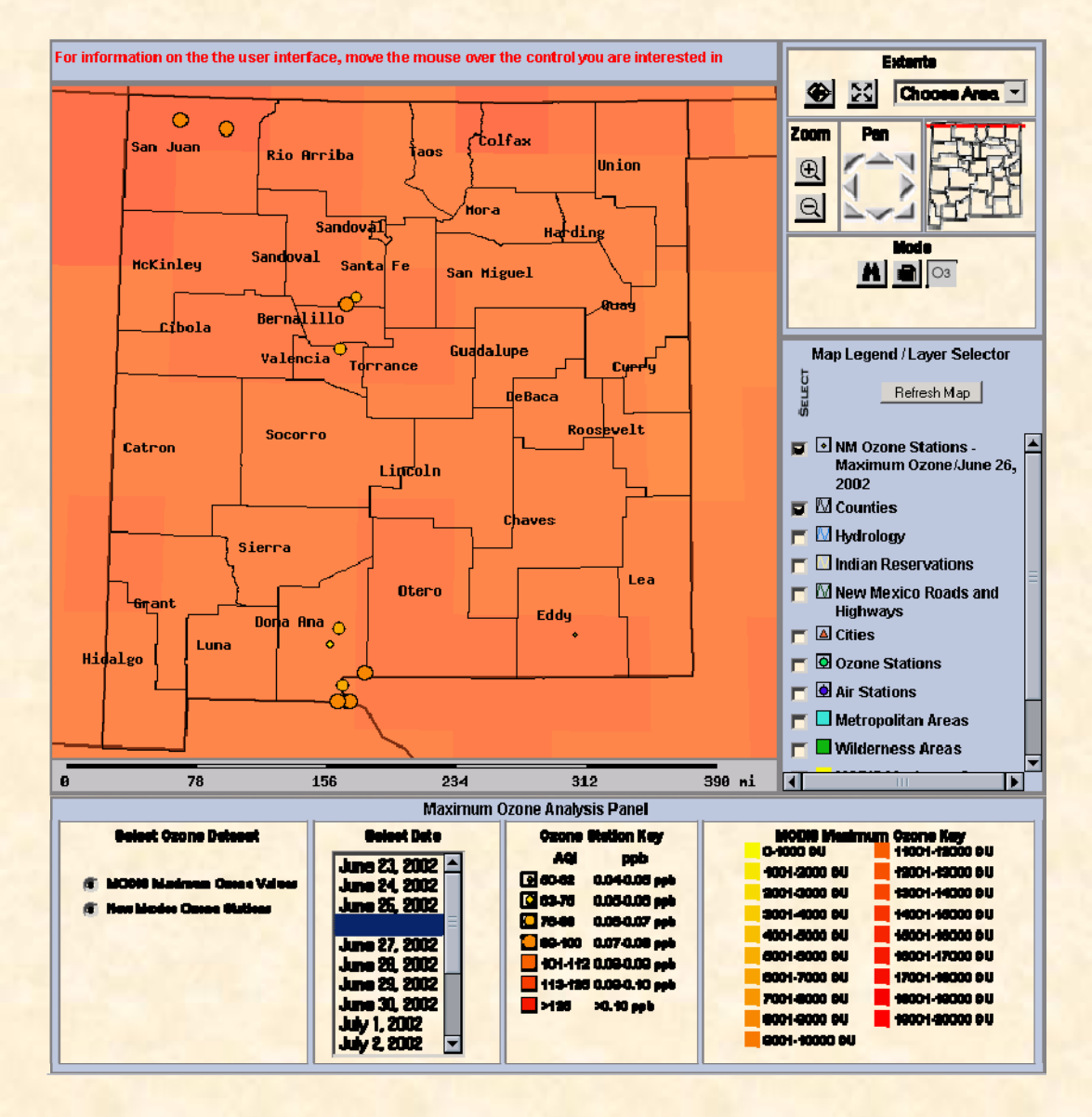

**MODIS MOD08 Atmospheric Product**

**-subdataset 473, Maximum Daily Ozone**

**-derived from EOS-HDF4 formatted file**

**-1 by 1 degree resolution**

**-classified in Dobson units that measure total atmospheric profile**

**New Mexico ground station network**

**-primarily in urban contexts**

**-classified in ppb ozone**

#### MODIS-08 Maximum Daily Ozone and Total Percent of Households in Poverty

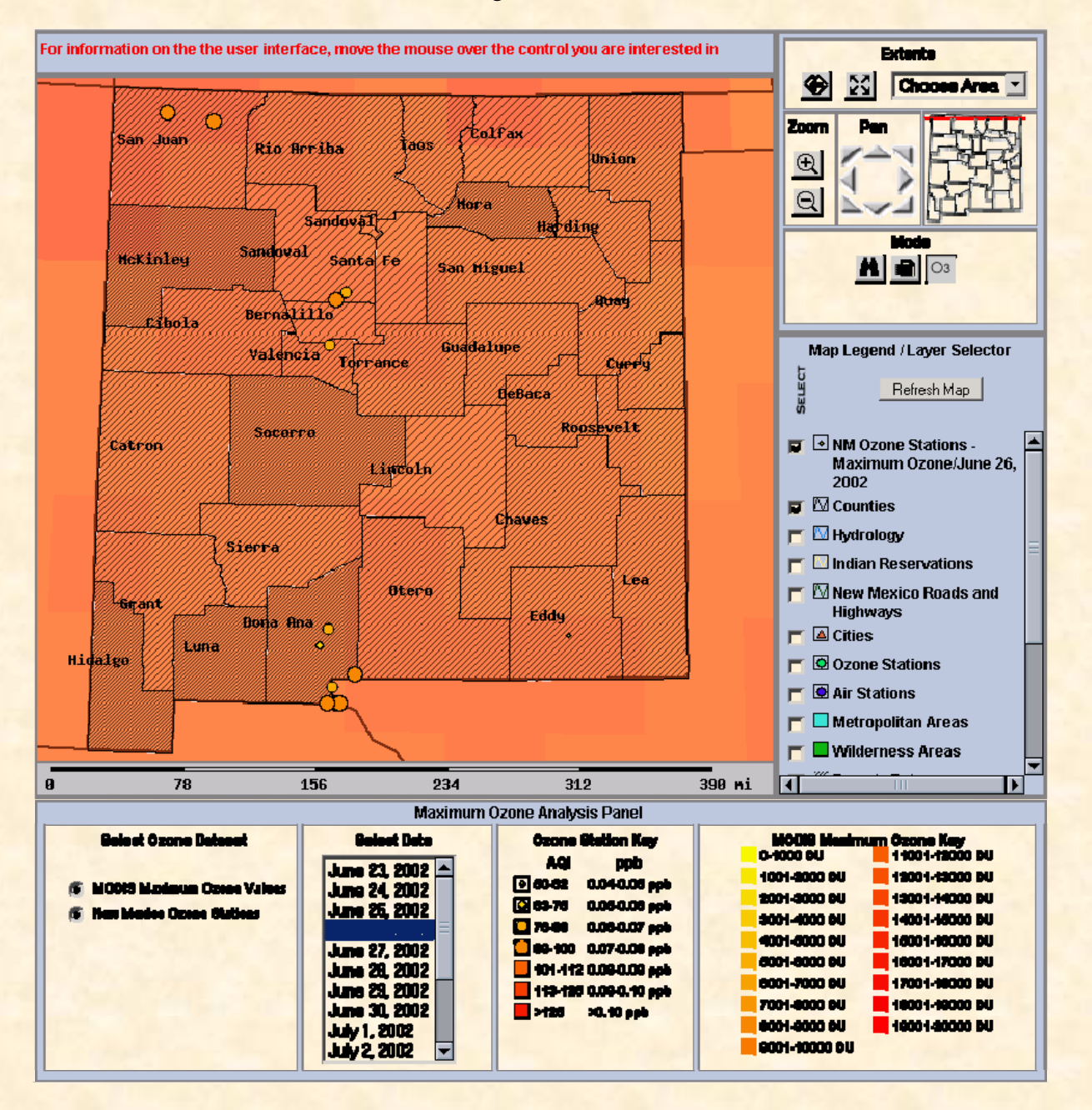

#### U.S. Census Data

-Total percent of households in poverty by county

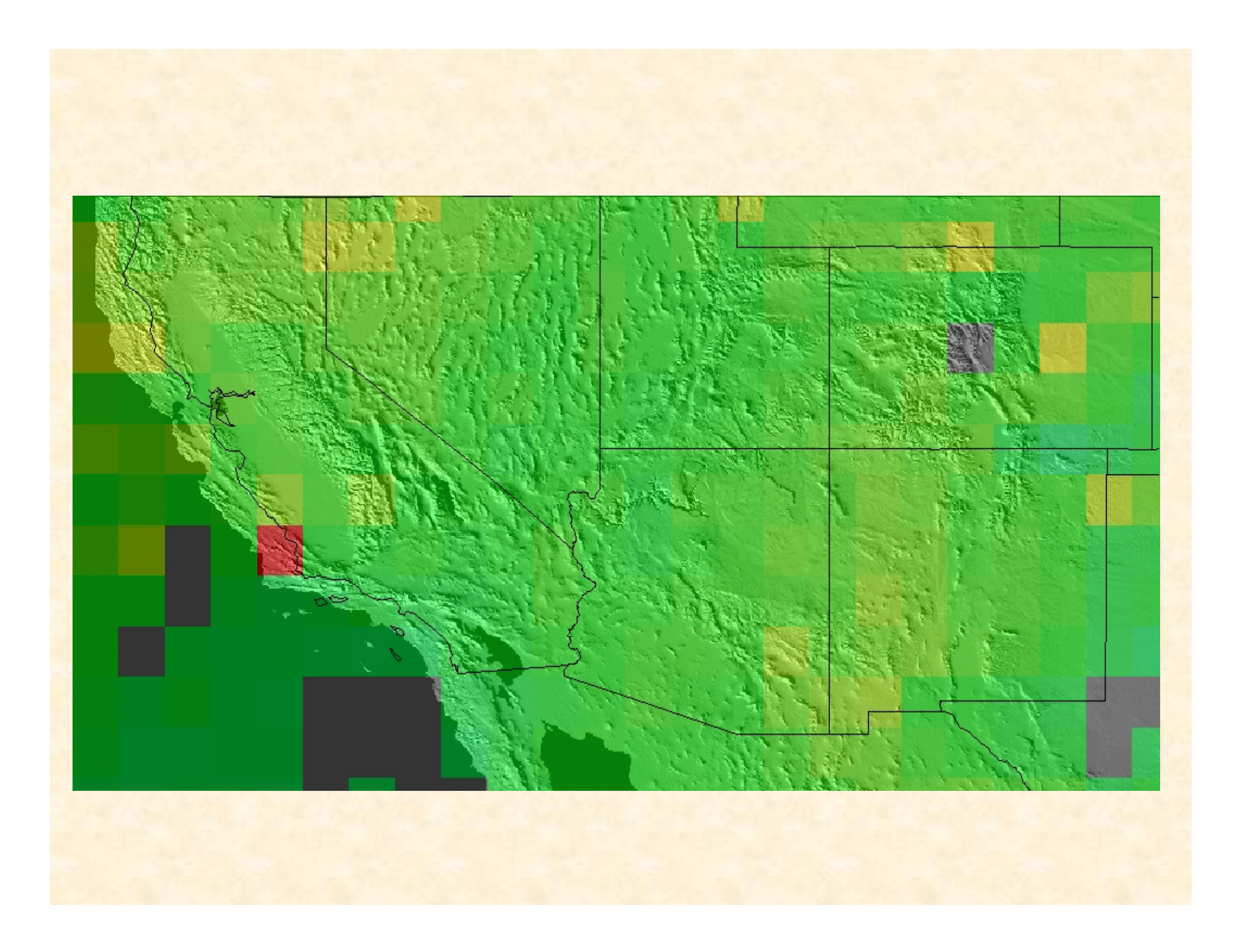

# **MOD04 – Chediski-Rodeo Fires, Arizona (June 23,2002)**

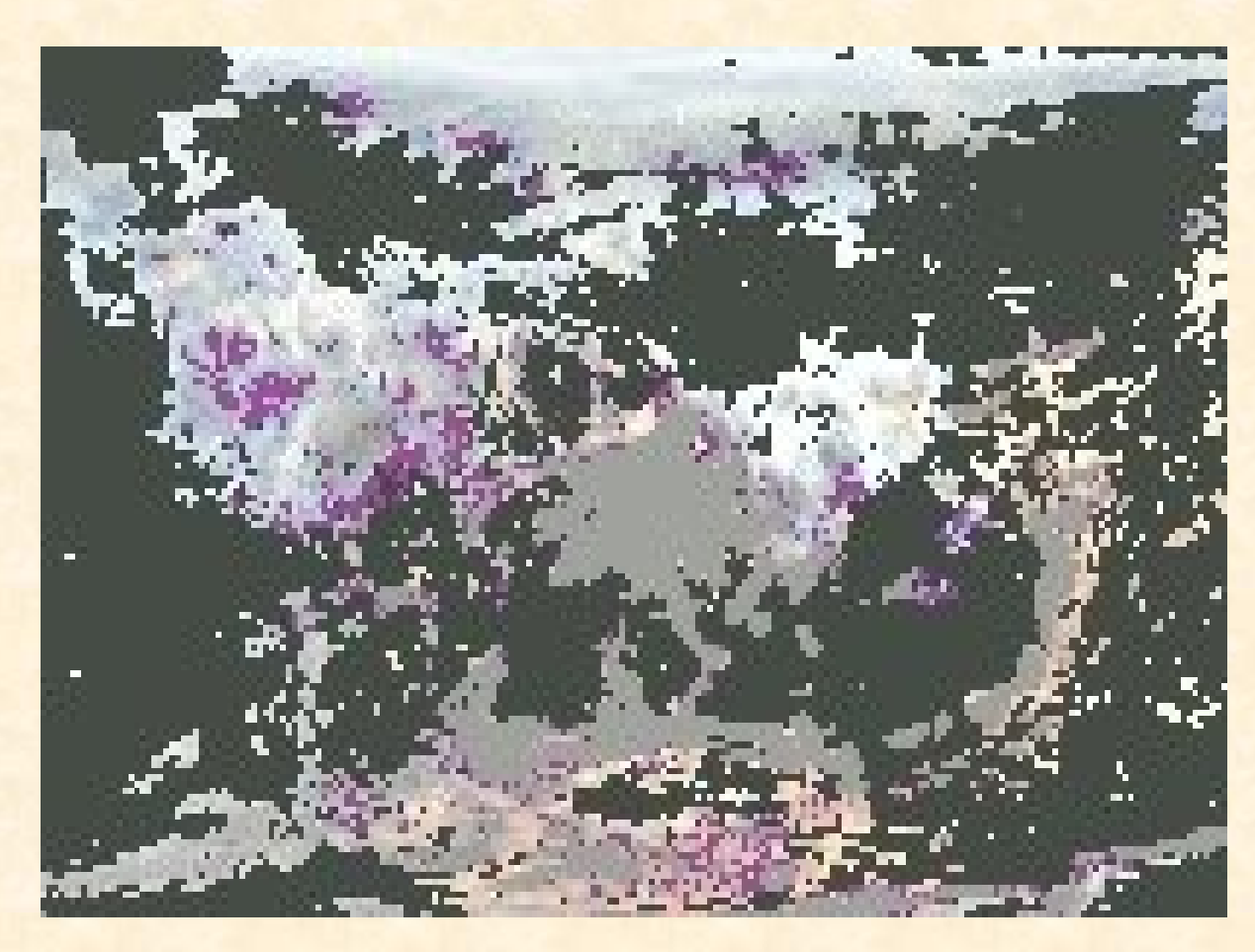

MODIS MOD04 Atmospheric Product -MOD04-L2, Level 2 Aerosol product #23 -three bands at 0.47, 0.55, and 0.66 µm -measure corrected optical thickness

# Development Goals of DDP

- The Defect Detection and Prevention (DDP) Tool implements the DDP Process, as developed by Dr. S. Cornford at JPL
- The purpose of the DDP process is to perform:
	- –Risk Assessment
	- –Risk Mitigation
- Provide a framework for identifying the mitigations that provide the greatest risk reduction for the lowest cost.
- The DDP Tool manages data for the process and provides visualizations for interpretation.

### **REASoN Benchmarking Requirements**

- Benchmark and validate how raster and vector data from NASA measurements contribute to migrating RSVP (v.2) into RSVP (v.3)
- These benchmarking goals require measuring the current baseline conditions of the system components so that improvements in those components can be measured.
- The Defect Detection and Prevention (DDP) tool provides a means for measuring views of system improvements.

#### **DDP as a Benchmarking Tool**

• While oriented toward risk mitigation, the DDP process may also be generally applied to scenarios where a set of objectives may be defined, barriers to those objectives identified, and activities for overcoming those barriers undertaken.

• The 'risk reduction' analyses performed by the DDP tool may be conceptualized as progress towards achieving the defined project objectives.

# **General DDP Tool Process**

- •Define Objectives & Risks
- •Determine Impacts:
- –Objective x Risk
- –Proportion of Objective lost if Risk occurs
- •Develop Mitigations
- •Determine Effects:
- –Mitigation x Risk
- –Proportion by which **Mitigation reduces Risk**

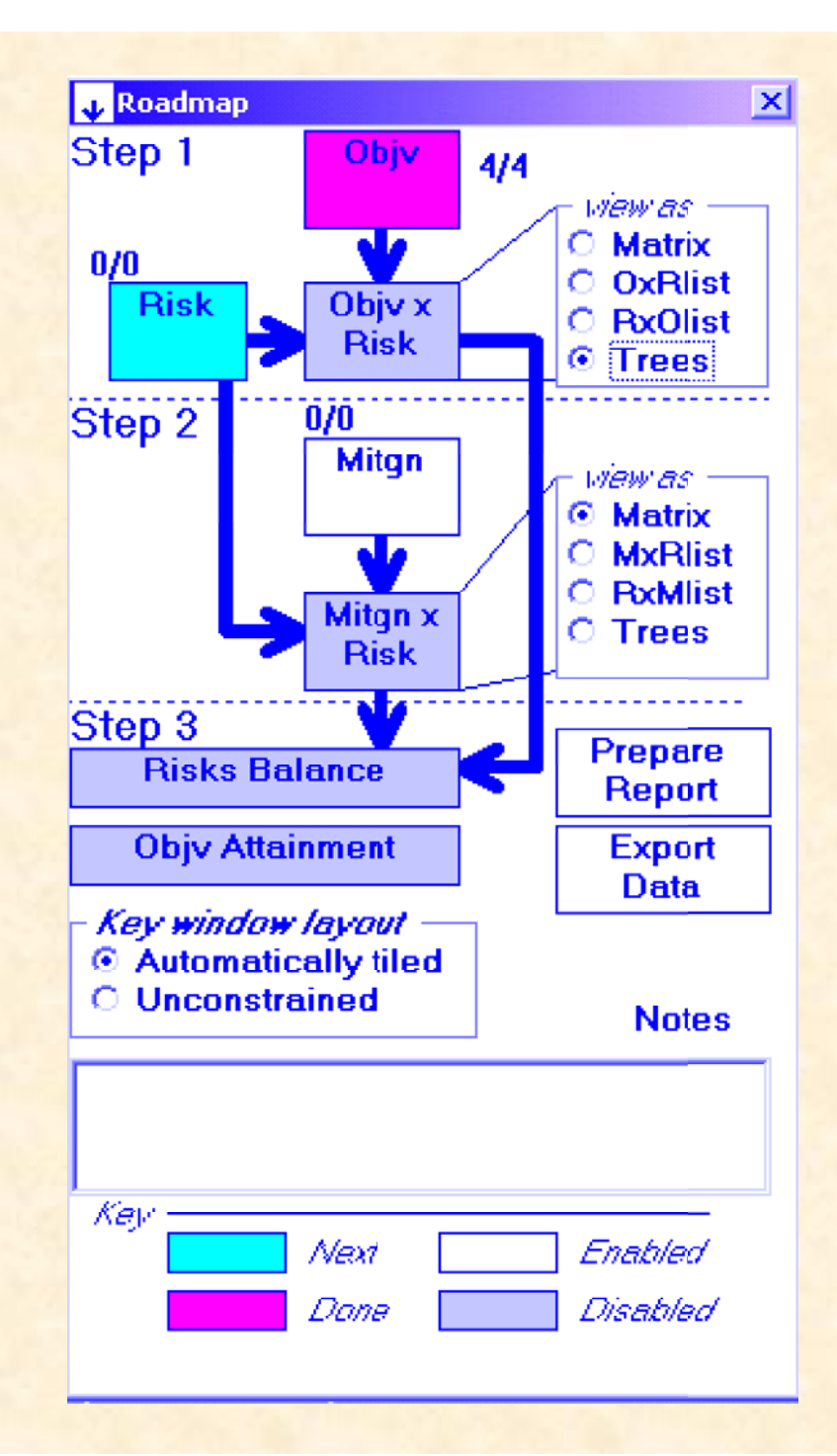

### Identification of Risks, Impact **Determination**

•Any factors that might adversely effect the attainability of any of the identified objectives should be identified.

•Like the process of identifying objectives, the level of detail for risks should be appropriate for mapping them to one or more objectives in a *quantifiable* manner.

•Impacts are assigned to the intersection of risks and the objectives that they effect.

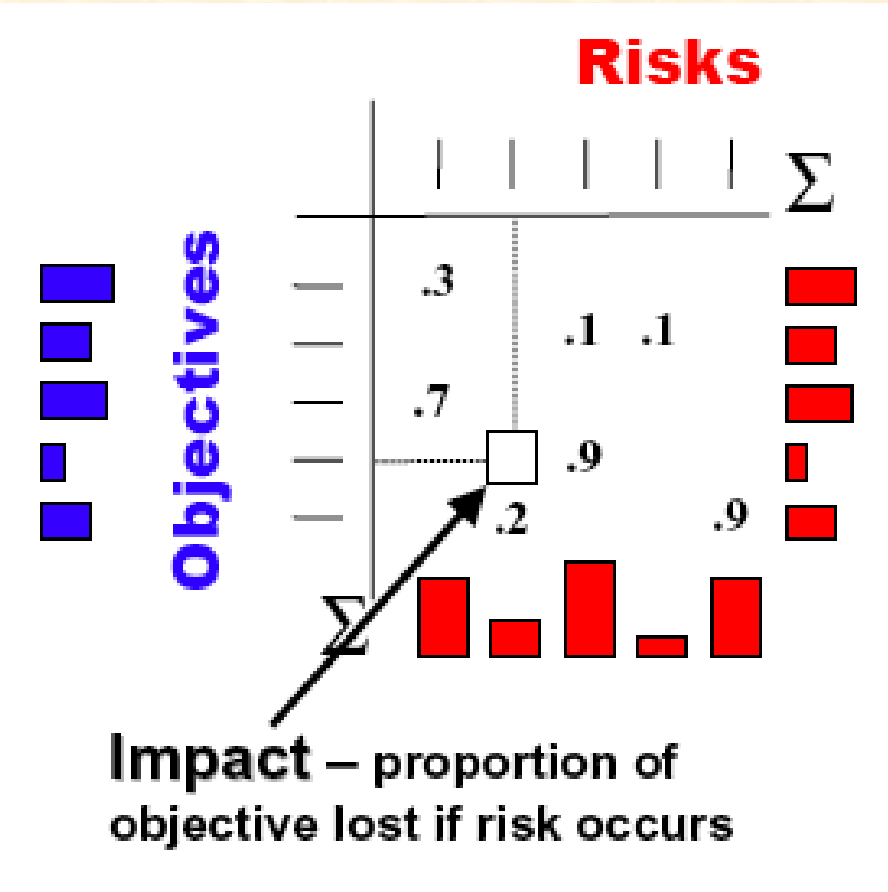

Graphic from presentation made by Martin Feather (JPL) to SEHAS, May 2003

#### Mitigations and Effects

•Mitigations should correspond with one or more previously identified risks.

•Mitigations have costs, types, and status.

•These characteristics, in conjunction with the *effects* of mitigations on risks contribute to decision-making about which mitigations should be applied.

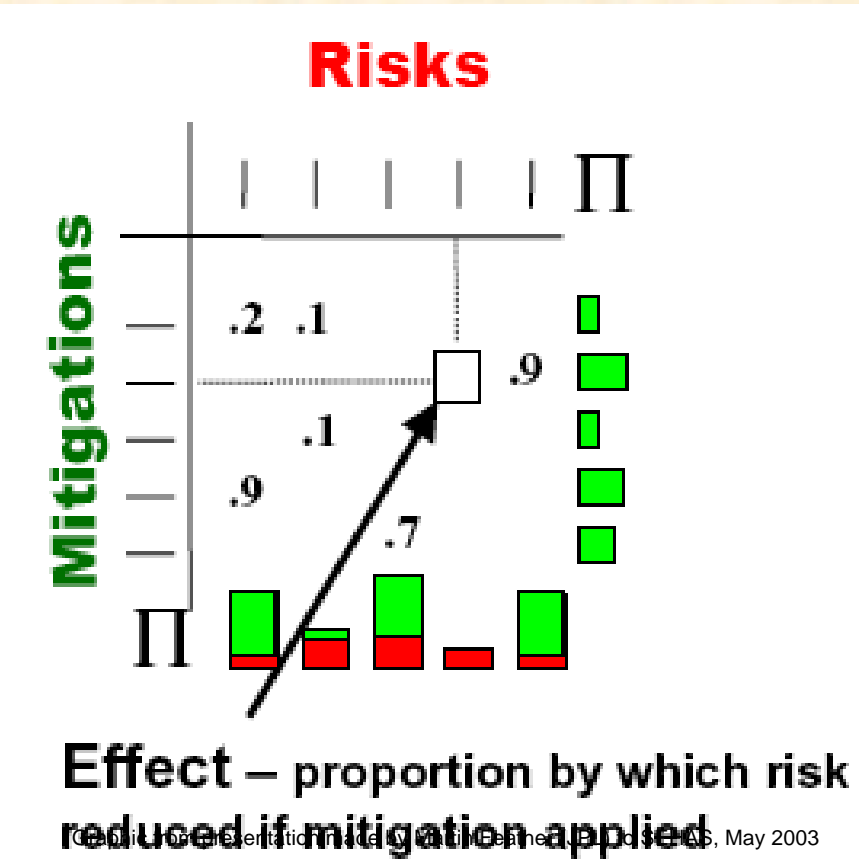

#### Exercise in Identifying Objectives and Risks

•Develop hierarchical listing of REASoN project objectives, including weights for those objectives. •Develop list of risks associated with objectives, with impact matrix values.

#### **Next Steps Next Steps**

- **Concentrate effort on Dec. 15-16 Dust Storm**
- **Retrieve air quality data for New Mexico**
- **Perform statistical analysis on medical data from Texas Panhandle**
- **Assimilate land cover and soil texture data into DREAM**
- **Perform "before" and "after" model runs and assess improvements**
- **Correlate air quality and medical data**
- **Receive training on DDP for benchmarking**
- **Present interim results at ICORSE-31 6/05**